**CURS 2024/25** 

# Guies automatrícula - Graus

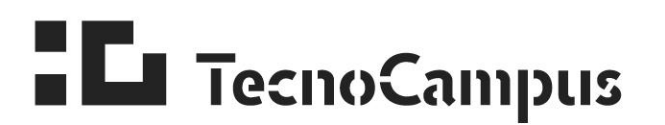

Centre universitari adscrit a la

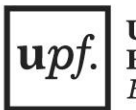

Universitat Pompeu Fabra Barcelona

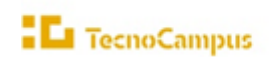

a la upf.  $\overline{\mathrm{Fab}}$ 

# **Índex**

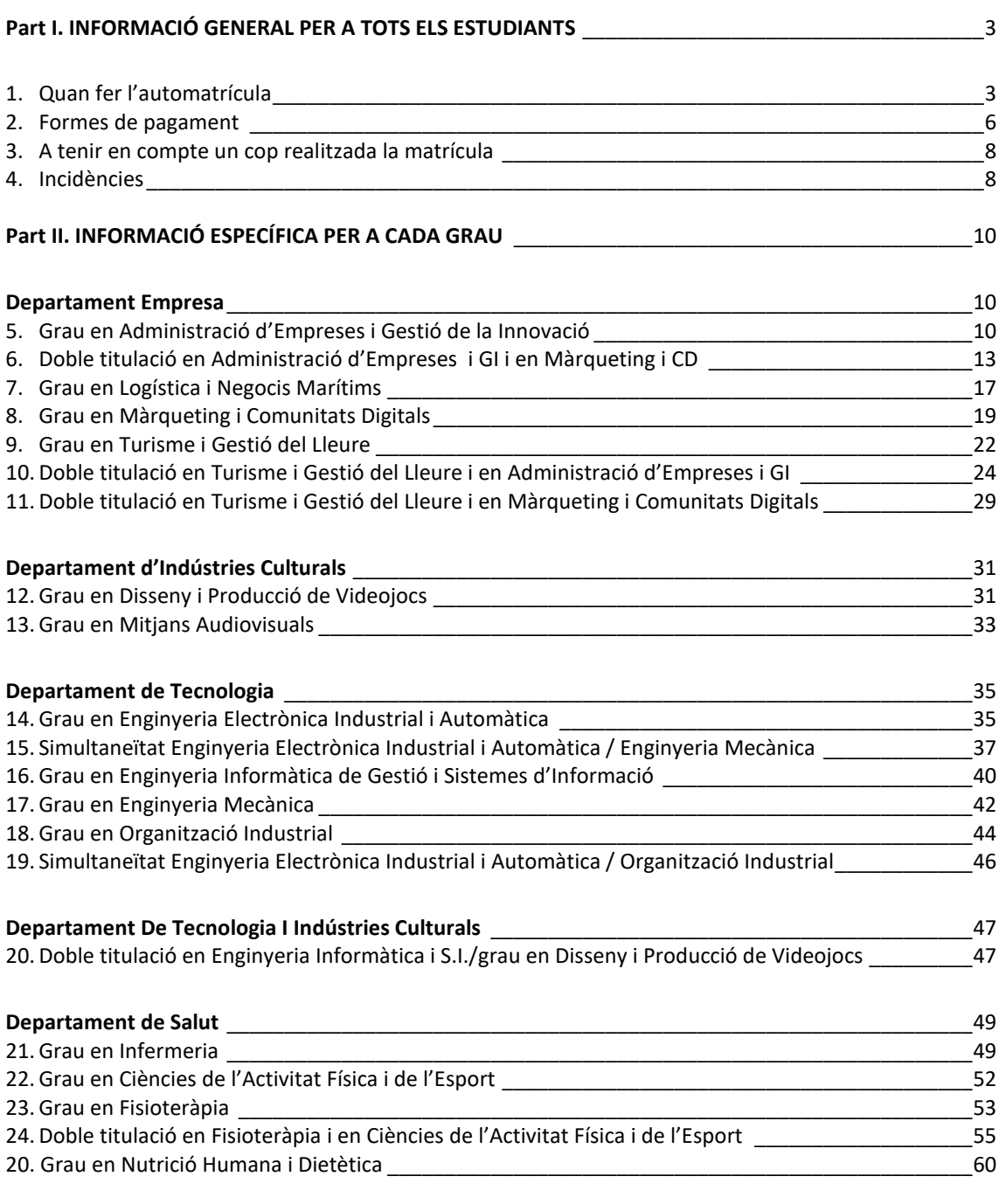

**[Annex I. Selecció de grups de practiques \(Només afecta als estudiants dels Graus del departament](#page-60-0)  Tecnologia i d'Indústries culturals)** [\\_\\_\\_\\_\\_\\_\\_\\_\\_\\_\\_\\_\\_\\_\\_\\_\\_\\_\\_\\_\\_\\_\\_\\_\\_\\_\\_\\_\\_\\_\\_\\_\\_\\_\\_\\_\\_\\_\\_\\_\\_\\_\\_\\_\\_\\_\\_\\_\\_\\_\\_\\_\\_\\_\\_62](#page-60-0)

<span id="page-2-0"></span>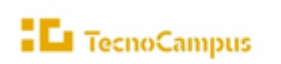

# Part I. INFORMACIÓ GENERAL PER A TOTS ELS **ESTUDIANTS**

# <span id="page-2-1"></span>1. Quan fer l'automatrícula

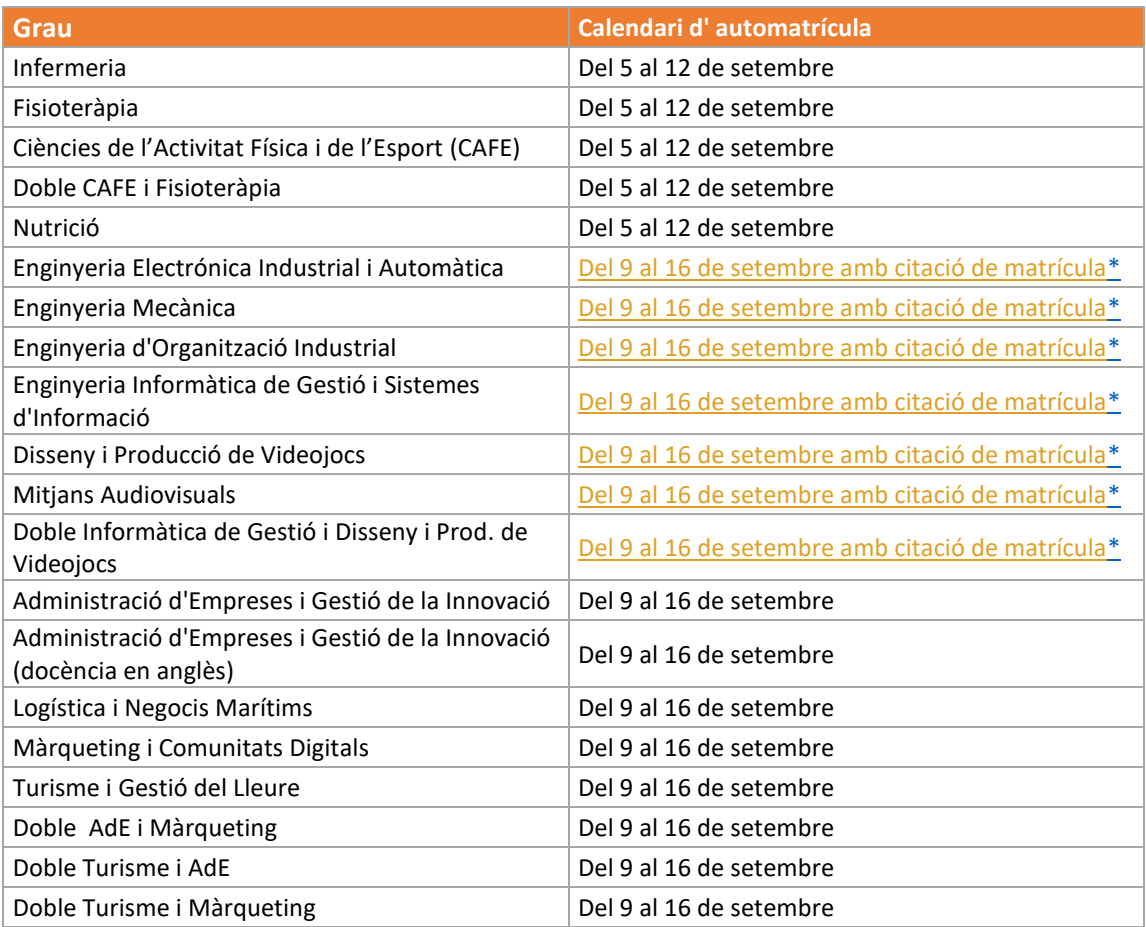

Per més informació consulta el següent enllaç:

<https://www.tecnocampus.cat/automatricula/automatricula>

## <span id="page-2-2"></span>\* **Citacions**

Per als estudis a dalt indicats (Enginyeries, Videojocs -inclosa la doble titulació- i Mitjans Audiovisuals), es podrà consultar [aquí](https://gestioacademicavirtual.tecnocampus.cat/cosmos/Controlador/?apl=Uninavs&gu=a&idNav=inicio&servicio=CCREDEN&ambito=APL&tipoest=T&NuevaSesionUsuario=true&citacion=S&responsive=S&_gl=1*1cdey0m*_gcl_au*MTkyNjE4NDE1Ni4xNjg2NTg3Mjgx) a partir del **4 de setembre** la informació del **calendari d'automatrícula –citacions-,** que indica a partir de quin dia i hora cada estudiant pot formalitzar la matrícula. L'ordre de l'automatrícula ve fixat per la nota mitjana de l'expedient.

Per incidències o modificació de la citació es podrà sol·licitar fins al 6 de setembre, mitjançant instància [e\\_Secretaria:](https://gestioacademicavirtual.tecnocampus.cat/cosmos/Controlador/?apl=Uninavs&idNav=inicio&NuevaSesionUsuario=true&NombreUsuarioAlumno=ALUMNO&pais=ES&gu=A&_gl=1*i85rma*_gcl_au*MTI0NDAyODI3NS4xNzE1MTc0OTY5) "AUTOMATRÍCULA: Citacions de matrícula". En cas de sol.licitud de modificació de la citació, s'haurà de justificar els motius documentalment.

Per la resta d'estudis, l'automatrícula es podrà realitzar dins les dates indicades al requadre de dalt.

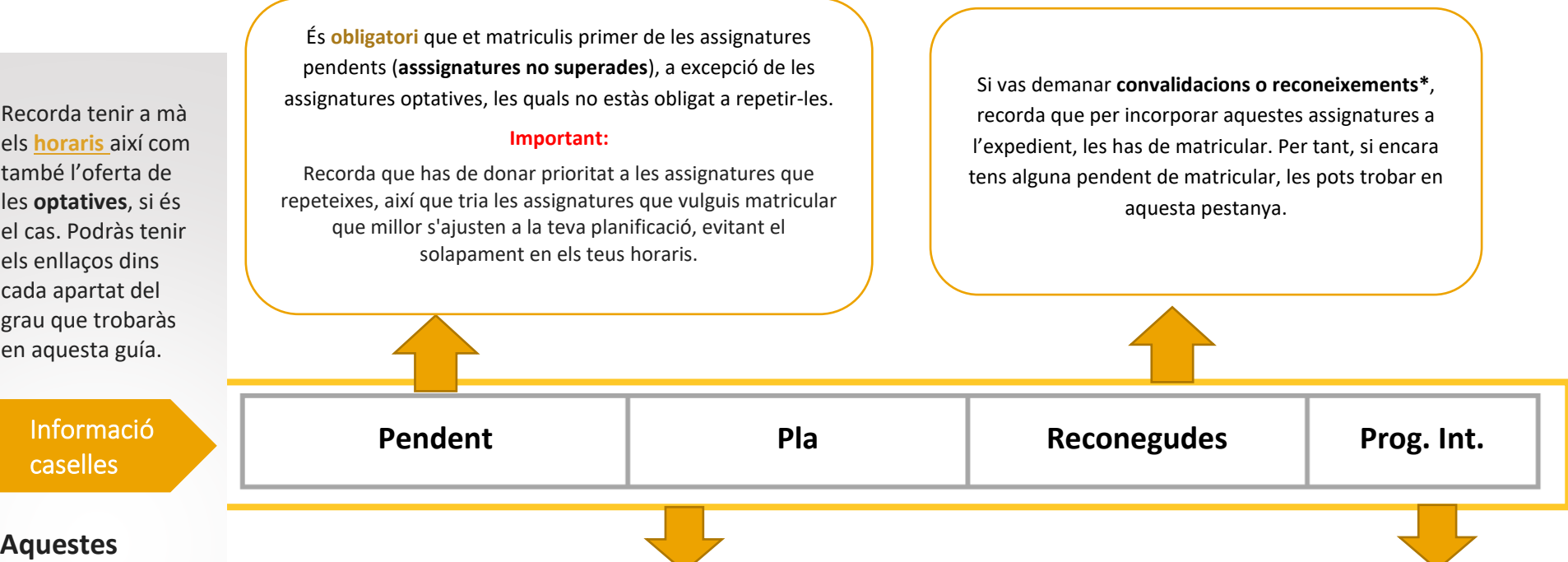

Codi

**caselles són les que et poden sortir a l'hora de matriculart'hi. Selecciona una per una depenent de la teva situació.**

Sortiran les assignatures a matricular d'acord amb el **pla d'estudis del teu grau**. Selecciona les assignatures de les quals et vols matricular.

Si hi ha alguna assignatura que no apareix al llistat, es pot introduir clicant al botó "Afegir assignatura mitjançant codi" i introduint el nom o codi de l'assignatura al quadre de "Afegir Assignatura" i prement "Cerca" i posteriorment "Afegir"

**Has de consultar** les assignatures del teu grau i curs en el pla d'estudis que es troba als enllaços **dins l'apartat del teu pla d'estudis d'aquesta guía.**

#### **Marxes amb un programa de mobilitat?**

Trobaràs totes les assignatures que vas recollir a l'acord acadèmic signat amb el/la coordinador/a acadèmic/a internacional i que cursaràs a la teva estada a l'estranger. Comprova que t'hi apareixen totes les assignatures que consten en el teu acord acadèmic i afegeix-les. En el cas que no hi siguin totes, envia un correu a [rrii@tecnocampus.cat](mailto:rrii@tecnocampus.cat) especificant-ho i no

continuïs la matrícula fins que obtinguis resposta per part del departament. Per comprovar que la matrícula s'ha fet correctament, has de revisar que, aquestes assignatures que es cursaran dins del programa de mobilitat, constin en el teu imprès de matrícula amb **el Codi numèric diferent de "0" a la columna "Cod Pl"** o consultant directament en el teu expedient acadèmic.

**DADES ACADÈMIQUES** ⇩ Grup Idioma Període Curs Mod Crèd. Classe Convalid.Cod PI Convoc.<br>assig. Descripció

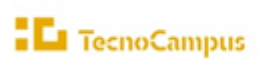

#### **\*Atenció:** *Si convalides assignatures has de tenir en compte el següent:*

*1.- És responsabilitat de l'estudiant comprovar quines assignatures té dret que li siguin convalidades/reconegudes per cada curs. En un futur podrien fer-li concórrer en un incompliment de la normativa de progressió d'estudis.*

*2.- Una vegada matriculada l'assignatura i/o crèdits reconeguts i/o convalidats, ja no es podrà anul·lar.*

*3.- Recorda que en cas que et matriculis d'assignatures convalidades, se't generaran dos abonarés per fer el pagament per separat, un de matrícula i l'altre de reconeixements (dels crèdits convalidats el cost és el 20% de l'import preu privat Tecnocampus, més 20% del preu crèdit Tutela acadèmica, més taxa UPF 3,34€ per cada crèdit).*

*4.- Per consultar els RiT (convalidacions/reconeixements) que tinguis pendents d'afegir al teu expedient, ho pots fer mitjançant el teu usuari de SIGMA, expedients UPF, consulta el teu expedient acadèmic.*

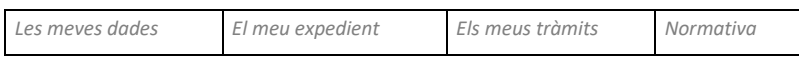

*A la pestanya de "Els meus tràmits" hi ha un desplegable, seleccionar "Reconeixements i transferències", posar-se sobre la fletxa i clicar per veure la relació d'assignatures (convalidades/reconegudes). Pots trobar que indiqui "incorporat a l'expedient" o bé "resolt". Les de situació "RESOLT" són les que tens pendents de matricular com a convalidades/reconegudes.*

# 1.1 Procediment per fer la matrícula

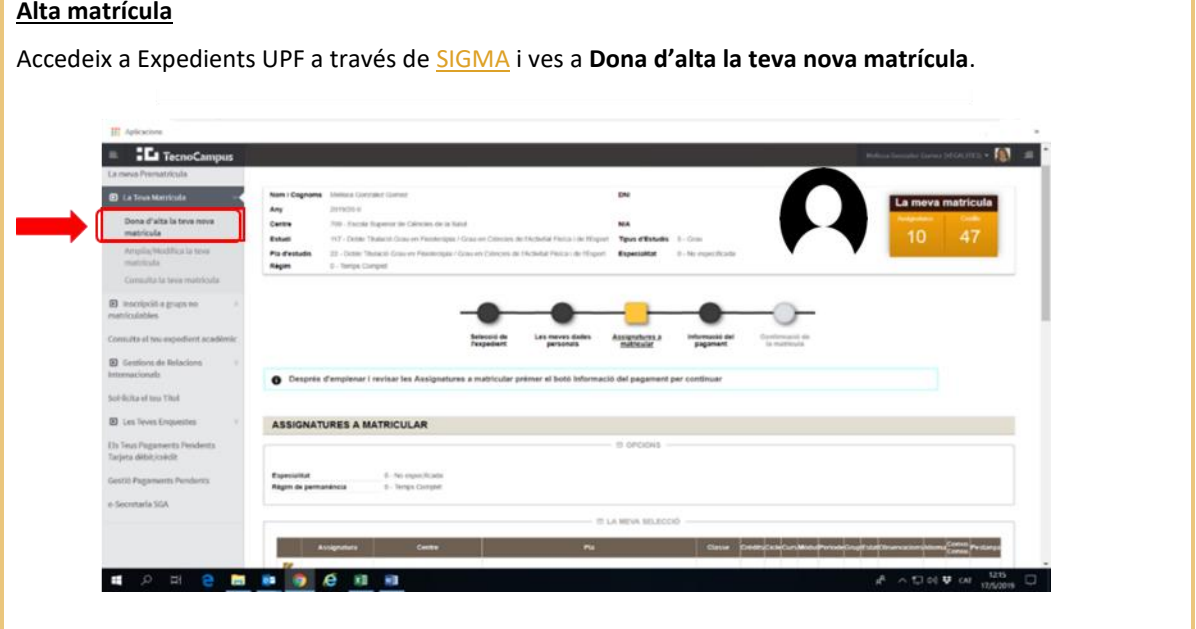

# **Et surt un missatge d'assignatura no col·locada?**

Aquest missatge apareixerà, si no compleixes el [règim de progressió.](https://www.tecnocampus.cat/ca/permanencia-graus) En aquest cas, hauràs de seleccionar només les assignatures que et permetin complir amb el règim de progressió.

*(En el cas que hagis fet una instància mitjançant l'e-Secretaria sol·licitant la progressió tot i no complir amb el règim, en el moment que es rebi la resolució, Gestió Acadèmica procedirà a notificar-t'ho i a modificar la matrícula amb les assignatures que vulguis matricular, si fos el cas. ÚLTIM DIA DE PRESENTACIÓ DE LA SOL·LICITUD: 9 DE SETEMBRE – IMPRORROGABLE.*

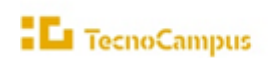

# **Tens bonificacions?**

En cas que tinguis alguna **bonificació acreditada amb anterioritat**, comprova si es reflecteix a la matrícula amb el corresponent descompte econòmic (família nombrosa, discapacitat, víctimes d'actes terroristes, etc.). Si no t'apareix, ens has de fer arribar la documentació acreditativa vigent mitjançant l'[e-Secretaria](https://gestioacademicavirtual.tecnocampus.cat/cosmos/Controlador/?apl=Uninavs&idNav=inicio&NuevaSesionUsuario=true&NombreUsuarioAlumno=ALUMNO&pais=ES&gu=A) (ECONÒMIC: Bonificacions i descomptes), on podràs adjuntar la documentació en format pdf.

*Important: El dret a bonificació* 

# **Confirmació de matrícula**

Comprova que tot estigui correcte i clica a **"confirmar"**, imprimeix l'imprès de matrícula i l'abonaré o abonarés (en cas que hagis matriculat reconeixements o convalidacions).

A partir del moment en què confirmis la matrícula, qualsevol canvi addicional s'haurà de tramitar mitjançant la via corresponent (consulteu els tràmits a [la web del TecnoCampus\)](https://www.tecnocampus.cat/informacio-academica/presentacio-de-serveis-de-gestio-academica).

**La matrícula té caràcter de sol·licitud i la seva admissió per part dels serveis acadèmics no implica la conformitat amb el contingut.**

**Qualsevol acte de matrícula contrari a la normativa vigent és nul d'origen, sense perjudici de les responsabilitats que se'n derivin, i la Universitat pot modificar d'ofici aquesta irregularitat.**

# <span id="page-5-0"></span>2. Formes de pagament

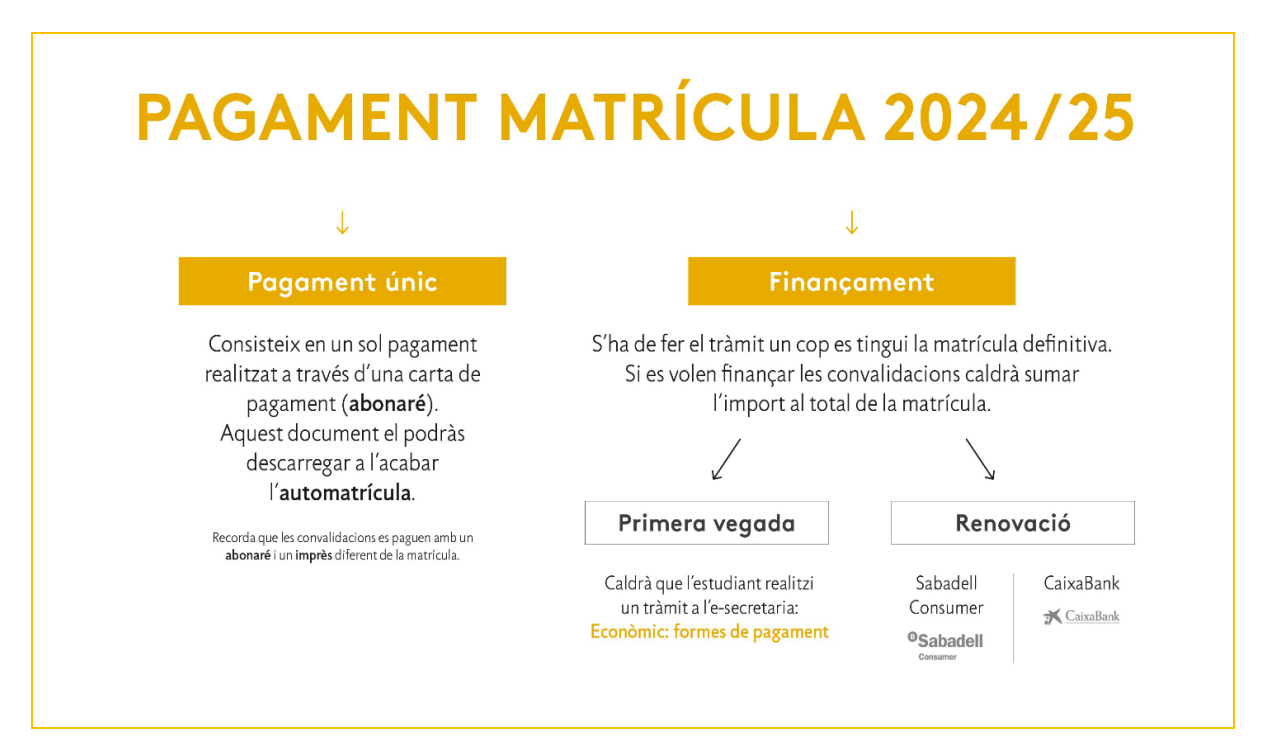

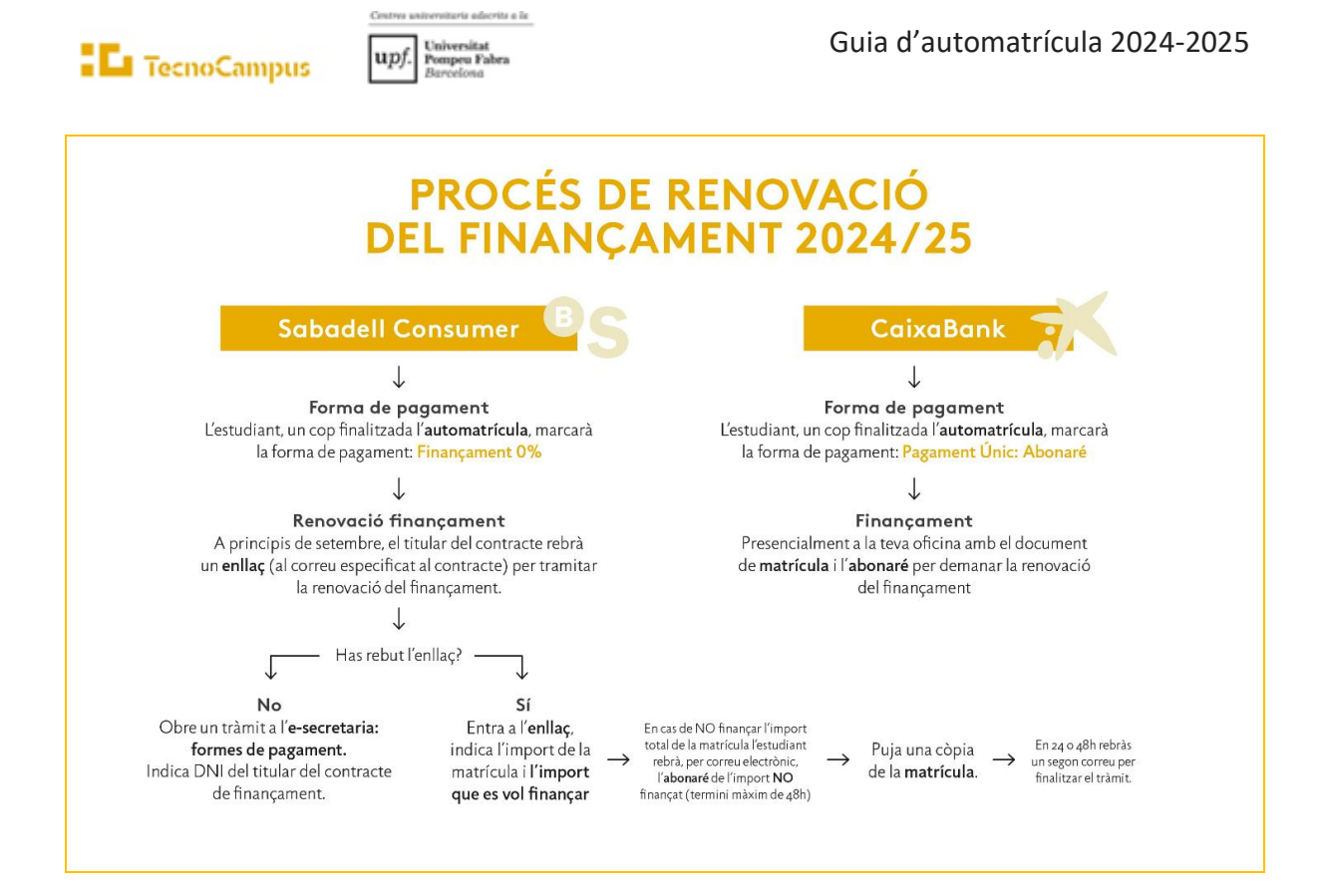

#### ➢ **PAGAMENT ÚNIC DEL 100% DE LA MATRÍCULA:**

Mitjançant abonaré que t'has d'imprimir una vegada finalitzada l'automatrícula i que podràs fer efectiu en un termini màxim de 30 dies a comptar des del moment de la matrícula (si ho fas fora d'aquest termini, se t'aplicarà el càrrec per pagament fora de termini que sigui d'aplicació), a les entitats bancàries col·laboradores del TecnoCampus (Banc Sabadell, Caixabank, BBVA i Banc Santander) en les seves oficines, caixers automàtics o banca electrònica.

#### ➢ **FINANÇAMENT:**

- 1. Mitjançant CrediCompte Estudis Sabadell Consumer. L'has de tramitar **abans del 15 d'octubre (IMPRORROGABLE)**.
- 2. Mitjançant Préstec Expres Caixabank.

*IMPORTANT! Fent clic en aquesta casella només si informes que tries el finançament com a forma de pagament. En cap cas suposa que l'hagis contractat. El tràmit del finançament l'has de fer una vegada acabis l'automatrícula.*

Les ampliacions de matrícula seran sempre amb pagament únic mitjançant abonaré, independentment de la modalitat triada a la matrícula inicial.

Si tens qualsevol consulta o dubte sobre el finançament, comunica-ho mitjançant [l'e-Secretaria](https://gestioacademicavirtual.tecnocampus.cat/cosmos/Controlador/?apl=Uninavs&idNav=inicio&NuevaSesionUsuario=true&NombreUsuarioAlumno=ALUMNO&pais=ES&gu=A) (Automatrícula: incidències econòmiques).

<span id="page-6-0"></span>Consulta el procediment a l'enllaç següent: [https://www.tecnocampus.cat/matricula-de-nou-acces/formes](https://www.tecnocampus.cat/matricula-de-nou-acces/formes-de-pagament)[de-pagament](https://www.tecnocampus.cat/matricula-de-nou-acces/formes-de-pagament)

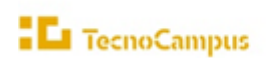

# 3. A tenir en compte un cop realitzada la matrícula

#### **DEVOLUCIONS I/O RENÚNCIA A LA MATRÍCULA:**

Pots consultar els casos en els quals es procedeix a la devolució total o parcial de l'import de la matrícula en el punt 5.3. de la Normativa per la qual es regulen els aspectes econòmics de la matrícula en ensenyaments [oficials del TecnoCampus.](https://www.tecnocampus.cat/sites/default/files/Gesti%C3%B3%20Acad%C3%A8mica/Econ%C3%B2mic/Preus%202023_24_actual/Normativa_aspectes_economics_estudis_oficials_modificacions_segones_signed.pdf)

En el següent enllaç trobaràs com fer el tràmit de la renúncia: <https://www.tecnocampus.cat/tramits/renuncia-de-matricula-grau-upf>

#### **Quins efectes té no pagar la matrícula?**

Cal respectar escrupolosament les dates límit de pagament. L'incompliment del pagament de la matrícula, d'alguna de les seves ampliacions/modificacions o d'algun dels seus fraccionaments dins dels terminis que estableix el TecnoCampus podrà donar lloc a la suspensió temporal dels drets de l'estudiant i, si escau, podrà donar lloc a l'anul·lació de la matrícula i dels efectes que aquesta hagi produït sense dret a cap reintegrament. Així mateix, comportarà l'obligació d'abonar el càrrec per pagament fora de termini que sigui d'aplicació.

S'exigirà el pagament de les quantitats pendents per matrícules de cursos anteriors com a condició prèvia de matrícula, expedició de títols, certificats o trasllats.

#### **Consultar la matrícula**

Pots consultar o reimprimir la teva matrícula, una vegada confirmada, en qualsevol moment des de:

*[eCampus](https://ecampus.tecnocampus.cat/login) > EXPEDIENT UPF > La teva matrícula > Consulta la teva matrícula*

# <span id="page-7-0"></span>4. Incidències

#### **Tens alguna incidència o dubte acadèmic amb la teva matrícula?**

Comunica-ho mitjançant l['e-Secretaria](https://gestioacademicavirtual.tecnocampus.cat/cosmos/Controlador/?apl=Uninavs&idNav=inicio&NuevaSesionUsuario=true&NombreUsuarioAlumno=ALUMNO&pais=ES&gu=A) (Automatrícula: Incidències acadèmiques)

**Tens alguna incidència o dubte econòmic?**

Comunica-ho mitjançant l['e-Secretaria](https://gestioacademicavirtual.tecnocampus.cat/cosmos/Controlador/?apl=Uninavs&idNav=inicio&NuevaSesionUsuario=true&NombreUsuarioAlumno=ALUMNO&pais=ES&gu=A) (Automatrícula: Incidències econòmiques).

#### **RECORDA:**

Obre un únic tràmit per cada incidència. Els tràmits duplicats es tancaran automàticament.

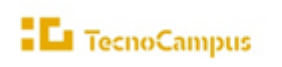

e a la Universitat<br>Pompeu Fabra upf.

# Accés a la plataforma

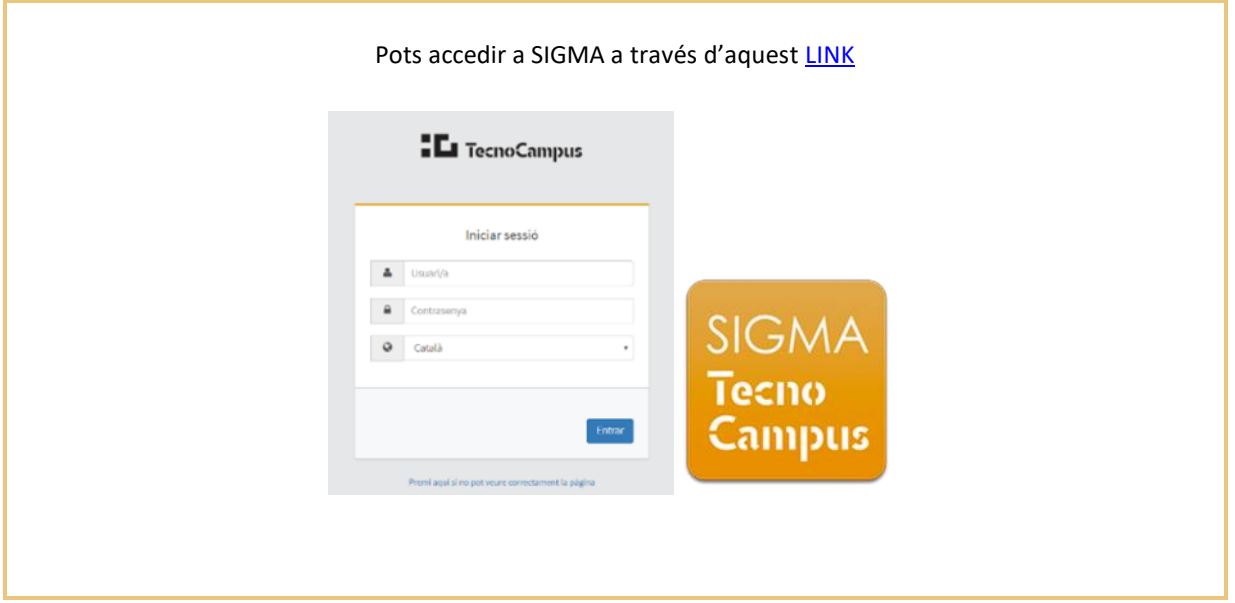

**Important**: Consulta l'apartat del teu grau per tenir en compte els temes específics dels teus estudis per la matrícula.

# <span id="page-9-0"></span>Part II. INFORMACIÓ ESPECÍFICA PER A CADA GRAU

# <span id="page-9-1"></span>Departament Empresa

# <span id="page-9-2"></span>5. Grau en Administració d'Empreses i Gestió de la Innovació

# 5.1 Pla d'estudis, horaris i optatives

## ➢ **Pla d'estudis**

**EL** TecnoCampus

Tot i que el programa t'ajudarà a identificar les assignatures que conformen el teu pla d'estudis, en alguns casos (per exemple, optatives si fos el cas) serà necessari que introduïu els codis que les identifiquen. Tingues a mà el pla d'estudis que trobaràs en el següent enllaç a la pàgina Web.

Si vas iniciar el grau a partir del curs 2020-21 , aquest és el teu pla d'estudis (1/900, 25/900) [Enllaç](https://www.tecnocampus.cat/sites/default/files/2024-05/20242105_Pla_1_25_900_Estudis_AdE.pdf)

Si vas iniciar el grau entre el curs 2014-15 i el 2019-20, aquest és el teu pla d'estudis (1/0, 25/0) [Enllaç](https://www.tecnocampus.cat/sites/default/files/centre%20unic%20%20horaris/PLA%20D)

Comprova que els **grups** que t'han sortit a la matrícula són:

**Grups del grau amb docència en Català/Castellà:** *grup 12* (a excepció de *Fonaments de Matemàtiques (1006)* que pot ser l'1 ó el 2 i *Llengua estrangera I, II i III* que és el grup 16)

**Grups del grau amb docència en anglès:** *grup 9* (a excepció de *Llengua estrangera I, II i III* que és el grup 16)

#### ➢ **Horaris**

Els horaris són públics abans del procés de matrícula. Es recomana consultar-los detingudament per evitar solapaments, sobretot en el cas de matricular assignatures de cursos anteriors o posteriors. Finalment, és responsabilitat de l'estudiant evitar-los.

Enllaços als horaris del grau:

**Horaris del grau amb docència en Català/Castellà [: 1r trimestre, 2n trimestre, 3r trimestre](https://www.tecnocampus.cat/horaris-de-la-teva-titulacio)**

**Horaris del grau amb docència en Anglès**: **[1r trimestre, 2n trimestre, 3r trimestre](https://www.tecnocampus.cat/horaris-de-la-teva-titulacio)**

#### ➢ **Optatives**

Si t'has de matricular d'assignatures optatives (veure quadre), també tingues a mà mes informació de l'**Oferta d'assignatures optatives**, que s'actualitza cada any i que trobaràs a la web, dins l'apartat del teu pla d'estudis, en el següent [enllaç](https://www.tecnocampus.cat/grau/grau-en-administracio-dempreses-i-gestio-de-la-innovacio)

#### **Important:**

Recorda mirar els horaris de les optatives, així que tria les assignatures que vulguis matricular que millor s'ajusten a la teva planificació evitant el solapament en els teus horaris.

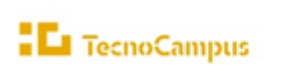

# 5.2 Continuïtat i progressió d'estudis

Consulta en el següen[t enllaç,](https://www.tecnocampus.cat/sites/default/files/2021-09/Regim_de_permanencia_Grau_en_AdE_i_GI_nova_normativa_20-21.pdf) els crèdits que has de tenir superats per poder continuar i els crèdits per poder matricular-te d'assignatures del següent curs.

# 5.3 Prerequisits de matrícula de llengua estrangera

Per matricular de l'assignatura de llengua estrangera II s'ha de tenir superada la llengua estrangera I. Per matricular de l'assignatura de llengua estrangera III s'ha de tenir superada la llengua estrangera II.

# 5.4 Afectacions curs a curs de la modificació del pla d'estudis

*5.4.1 Estudiants que repeteixen 4r curs o assignatures de 4r curs (*Si vas iniciar el grau entre el curs 2014-15 i el 2019-20*) (Pla 1/0 i pla 25/0)*

Si durant el curs 2024/25 estàs cursant assignatures de 4r curs has de tenir present que el teu pla d'estudis **NO s'ha modificat**, i continuaràs cursant el pla vigent a partir del 2014- 2015.

Ara bé, des del curs 2020-2021 està en vigor un nou pla d'estudis en el qual s'han fet les següents modificacions en el tercer curs:

- L'assignatura (1129) *Anàlisi i seguiment de la gestió. Noves tendències*, l'hauràs de cursar al segon trimestre amb els de quart curs (1174).
- L'assignatura (1033) **Elaboració de Projectes** l'hauràs de cursar en un grup de repetidors especial al primer trimestre, els divendres a les 15h.

Qualsevol canvi, t'ho farem saber via coordinació del grau.

#### **Important:**

Recorda que has de donar prioritat a les assignatures que repeteixes, així que tria les assignatures que vulguis matricular que millor s'ajusten a la teva planificació evitant el solapament en els teus horaris

*5.4.2 Estudiants que repeteixen 3r curs o assignatures de 3r curs (*Si vas iniciar el grau entre el curs 2014-15 i el 2019-20*)*

Si durant el curs 2024/25 estàs cursant assignatures de 3r curs has de tenir present que el teu pla d'estudis **NO s'ha modificat**, continuaràs cursant el pla vigent a partir del 2014- 2015.

Ara bé, des del curs 2020-2021 està en vigor un nou pla d'estudis en el qual s'han fet les següents modificacions en el tercer curs:

- L'assignatura (1133) *Noves tendències de màrqueting* l'hauràs de cursar el tercer trimestre amb els de tercer curs (1173).
- L'assignatura (1029) *Noves tendències en administració empresarial* l'hauràs de cursar el tercer trimestre amb els de tercer curs (1172).
- L'assignatura (1013) *Gestió de la producció i les operacions* l'hauràs de cursar el segon trimestre amb els de tercer curs. (1171).

#### **Important:**

Recorda que has de donar prioritat a les assignatures que repeteixes, així que tria les assignatures que vulguis matricular que millor s'ajusten a la teva planificació evitant el solapament en els teus horaris.

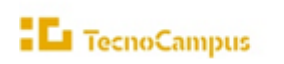

*5.4.3* Estudiants *que repeteixen 2on curs o assignatures de 2n curs (*Si vas iniciar el grau entre el curs 2014-15 i el 2019-20*)*

Si durant el curs 2024/25 estàs cursant assignatures de 2on curs has de tenir present que el teu pla d'estudis **NO s'han modificat**, continuaràs cursant el pla vigent 2015.

Ara bé, des del curs 2020-2021 està en vigor un nou pla d'estudis en el qual s'han fet les següents modificacions en el segon curs:

- L'assignatura (1011) *Fonaments d'estadística i anàlisis de dades*, l'hauràs de cursar en el tercer trimestre amb el grup de primer curs (1166).
- L'assignatura (1014) *Anàlisi de l'entorn macroeconòmic*, l'hauràs de cursar en el segon trimestre amb els de segon curs (1169).
- Si has de cursar l'assignatura de (1017) **Patrons internacionals innovadors: teoria i tendències**, ha canviat de nom i de trimestre, el nom és (1170) Economia Internacional i es cursa en el tercer trimestre, per tant, l'hauràs de cursar en el tercer trimestre amb els de segon curs.

Qualsevol canvi, t'ho farem saber via coordinació del Grau.

**Important:** Recorda que has de donar prioritat a les assignatures que repeteixes, així que tria les assignatures que vulguis matricular que millor s'ajusten a la teva planificació evitant el solapament en els teus horaris.

#### *5.4.4* Estudiants *que repeteixen 1r curs o assignatures de 1r curs (pla 2015)*

Si durant el curs 2024/25 estàs cursant assignatures de 1r curs has de tenir present que el teu pla d'estudis **NO s'han modificat**, continuaràs cursant el pla vigent 2015.

Ara bé, des del curs 2020-2021 està en vigor un nou pla d'estudis en el qual s'han fet les següents modificacions en el primer curs:

- L'assignatura (1008) *Tècniques quantitatives* **per la gestió financera** ara s'anomena (1168) *Matemàtica financera* i ha passat de primer curs del tercer trimestre, a segon curs del primer trimestre. Si la repeteixes l'hauràs de cursar el primer trimestre de segon curs.
- L'assignatura (1005) *Direcció Comercial* l'has de cursar en el primer trimestre amb els de segon curs. (1167)

Qualsevol canvi, t'ho farem saber via coordinació del Grau.

**Important:** Recorda que has de donar prioritat a les assignatures que repeteixes, així que tria les assignatures que vulguis matricular que millor s'ajusten a la teva planificació evitant el solapament en els teus horaris.

# <span id="page-12-0"></span>6. Doble titulació en Administració d'Empreses i GI i en Màrqueting i CD

# 6.1 Pla d'estudis i horaris

#### ➢ **Pla d'estudis**

**EL** TecnoCampus

Tot i que el programa t'ajudarà a identificar les assignatures que conformen el pla d'estudis, en alguns casos podria ser necessari que introdueixis els codis que les identifiquen. Tingues a mà el pla d'estudis que trobaràs en el següent enllaç a la web.

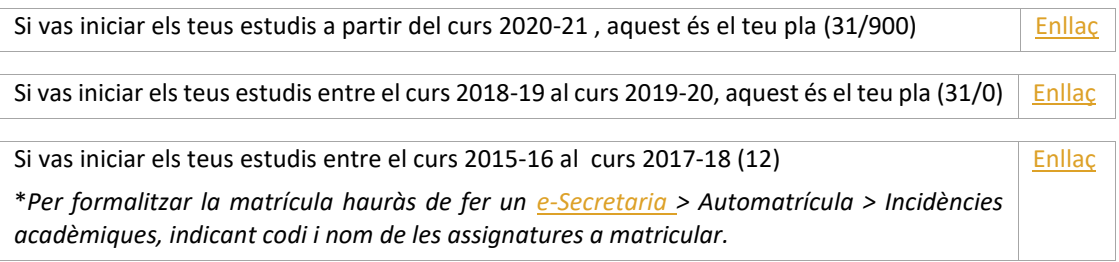

#### ➢ **Horaris**

Els horaris són públics abans del procés de matrícula. Es recomana consultar-los detingudament per evitar solapaments, sobretot, en el cas de matricular assignatures de cursos anteriors o posteriors. Finalment, és responsabilitat de l'estudiant evitar-los.

Enllaços als horaris del Grau:

**Horaris de la Doble titulació**: **[1r trimestre, 2n trimestre, 3r trimestre](https://www.tecnocampus.cat/horaris-de-la-teva-titulacio)**

# 6.2 Continuïtat i progressió d'estudis

Consulta en els següents enllaços, els crèdits que has de tenir superats per poder continuar i els crèdits per poder matricular assignatures del següent curs, en funció del teu any d'inici dels estudis:

- ➢ **Pla d'estudis 31/900 (si vas iniciar per primer cop els estudis a partir del curs 2020-21)** aquest és el teu règim de progressió: [enllaç](https://www.tecnocampus.cat/sites/default/files/2022-02/RP%20DT%20AdE%2BM%C3%A0rqueting-Nou%20acc%C3%A9s%2020-21-Interpretaci%C3%B3%20UPF-Nova%20Normativa%2020-21.pdf)
- ➢ **Pla d'estudis 31/0 (si vas iniciar per primer cop els estudis entre el 2018-19 i el 2019-20)** aquest és el teu règim de progressió[: enllaç](https://www.tecnocampus.cat/sites/default/files/2022-02/RP%20DT%20AdE%2BM%C3%A0rqueting-Acc%C3%A9s%2018-19%20i%2019-20-Interpretaci%C3%B3%20UPF-Nova%20Normativa%2020-21.pdf)
- ➢ **Pla d'estudis 12 (si vas iniciar per primer cop els estudis entre el 2015-16 i el 2017-18)** aquest és el teu règim de progressió: [enllaç](https://www.tecnocampus.cat/sites/default/files/2022-02/RP%20DT%20AdE%2BM%C3%A0rqueting-Acc%C3%A9s%20anterior%2018-19-Interpretaci%C3%B3%20UPF-Nova%20Normativa%2020-21.pdf)

# 6.3 Prerequisits de matrícula de llengua estrangera

Per matricular de l'assignatura de llengua estrangera II s'ha de tenir superada la llengua estrangera I. Per matricular de l'assignatura de llengua estrangera III s'ha de tenir superada la llengua estrangera II.

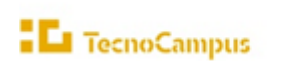

# 6.4 Treball Final De Grau (TFG)

Els estudiants de les dobles titulacions han de matricular-se dels 2 TFG en el curs corresponent. Del segon TFG es paga el 50% del Preu crèdit privat TecnoCampus, més Taxa UPF per crèdit, més Tutela acadèmica UPF per crèdit que podeu consultar en el següen[t enllaç](https://www.tecnocampus.cat/sites/default/files/Gesti%C3%B3%20Acad%C3%A8mica/Econ%C3%B2mic/Preus%202023_24_actual/Preu_total_desglos_credits.pdf)

# 6.5 Assignatures anàlogues

#### **ASSIGNATURES ANÀLOGUES**

**Què són?** Són assignatures equivalents en els dos graus de les dobles titulacions (no es cursen). A l'hora de fer l'automatrícula aquestes assignatures, que tindran el grup 100, **s'han de matricular, encara que no es cursin.**

**Preu:** D'aquestes assignatures només es paga el cànon a la UPF que estableix el Decret pel qual es fixen els preus dels serveis acadèmics a les universitats públiques de Catalunya.

**Qualificació**: La qualificació que s'atorga a aquestes assignatures és la qualificació obtinguda en l'assignatura equivalent, excepte la menció de Matrícula d'Honor (MH) que a l'assignatura anàloga serà un Excel·lent (Exc.).

**Funcionament de la matrícula:** Hauràs de matricular les assignatures a cursar junt amb les seves anàlogues corresponents.

# 6.6 Afectacions curs a curs de la modificació del pla d'estudis, curs 2020- 2021

Si vas iniciar el teu grau en el curs 2020-2021 o després, i durant el curs 2023-2024 has de matricular assignatures de 1r, 2n, 3r o 4t curs per primera vegada, has de tenir present que el teu pla d'estudis és el que està vigent des del curs 2020-2021 (31/900). Consulta las assignatures del teu curs en el pla d'estudis en el següen[t enllaç.](https://www.tecnocampus.cat/sites/default/files/2023-06/20233105_Pla_31_900_Estudis_Doble_AdE_MQT.pdf)

Si vas iniciar el teu grau entre el 2018-19 i el 2019-20 (pla 31/0), o entre el 2015-16 i el 2017-18 (pla 12), tingues en consideració que el teu pla ara està en extinció. Si durant el curs 2023-2024 tens pendent de matricular assignatures, tingues en compte que les assignatures d'aquest curs son del pla 2020-2021 (31/900) i algunes assignatures han canviat de curs i/o de trimestre, tal com s'explica a continuació (s'expliquen els canvis curso a curs en el cas del pla 31/0, si el teu és el 12, posa't en contacte amb Gestió Acadèmica).

En qualsevol cas, **has de matricular l'assignatura amb el codi del teu pla**, encara que hagis de cursar-la amb un grup o trimestre diferent. **Per fer la matricula, posa't en contacte amb Gestió Acadèmica**. Si tens dubtes, consulta abans amb la coordinació del grau.

#### **Important:**

Recorda que has de donar prioritat a les assignatures que repeteixes, així que tria les assignatures que vulguis matricular que millor s'ajusten a la teva planificació evitant el solapament en els teus horaris.

*6.6.1 Estudiants que repeteixen 5è curs o assignatures de 5è curs (si vas iniciar per primer cop els estudis entre el* 2018*-19 i el 2019-20)* 

Des del curs 2020-2021 està en vigor un nou pla d'estudis en el qual s'han fet les següents modificacions en el cinquè curs:

• L'assignatura **Implicacions econòmiques i socials a les XXSS (120510)** ha passat de 6 ECTS a 4 ECTS (121510). Si has de repetir-la, hauràs de fer-la al primer trimestre amb els estudiants del pla

**EL** TecnoCampus

vigent (121510), però tingues en compte que per a complir amb els 6 crèdits podries haver de realitzar algunes activitats extra.

• L'assignatura **Elaboració de Projectes (120511)** va desaparèixer del quart curs perquè ha passat a primer curs amb el nom de *Metodologia de la Investigació (121137)*. Si has de repetir-la, hauràs de fer-la amb un grup específic per a repetidors al primer trimestre.

• L'assignatura **Noves tendències d'administració empresarial (120520)** ha passat del cinquè curs, segon trimestre, al quart curs, tercer trimestre. Has de fer-la al tercer trimestre (121520).

• L'assignatura **Màrqueting Institucional (120530)** ha passat del tercer trimestre al segon tercer trimestre. Has de fer-la al segon trimestre (121530).

#### *6.6.2 Estudiants que repeteixen 4t curs o assignatures de 4t curs (si vas iniciar per primer cop els estudis* entre *el 2018-19 i el 2019-20)*

Des del curs 2020-2021 està en vigor un nou pla d'estudis en el qual s'han fet les següents modificacions en el quart curs:

• L'assignatura **Reputació online i identitat digital (120412)** ha passat del quart curs al tercer curs. Si has de cursar-a de nou, ho faràs amb el grup de tercer curs al primer trimestre (121412).

• L'assignatura **Anàlisi i seguiment de la gestió***,* **noves tendències (120430)** ha canviat del quart curs, tercer trimestre, al primer trimestre del cinquè curs. Si has de repetir-la, has de fer-la al primer trimestre (121430).

• L'assignatura **Fiscalitat de l'empresa (120432)** va passar del tercer trimestre del quart curs al al tercer trimestre del tercer curs. Si has de tornar a matricular-la, l'has de cursar amb el grup d'estudiants del tercer curs del tercer trimestre (121432).

*6.6.3 Estudiants que* repeteixen *3r curs o assignatures de 3r curs (si vas iniciar per primer cop els estudis entre el 2018-19 i el 2019-20)*

Des del curs 2020-2021 està en vigor un nou pla d'estudis en el qual s'han fet les següents modificacions en el tercer curs:

- Si has de cursar **Gestió de la propietat intel·lectual (120310),** ho hauràs de fer en el tercer trimestre (121310).
- Si has de cursar **Anàlisi de l'entorn macroeconòmic (120313),** ho hauràs de fer en el segon trimestre (121313).

• L'assignatura **Patrons internacionals innovadors***:* **teoria i tendències (120320)** va canviar de nom i ara es diu *Economia Internacional (121330)*. Si l'has de cursar ho hauràs de fer en el tercer trimestre.

• L'assignatura **Tècniques quantitatives per a la gestió financera (120330)** va canviar de nom i ara es diu *Matemàtica financera (121314)*. Si l'has de cursar ho hauràs de fer en el primer trimestre.

• Si has de cursar **Gestió de la producció i les operacions (120332)**, hauràs de cursar-la amb el grup de quart curs en el tercer trimestre (121332).

• Si has de cursar **El pla de màrqueting (120333)**, ho faràs amb el grup de quart curs en el primer trimestre (121333).

## *6.6.4 Estudiants que* repeteixen *2on curs o assignatures de 2n (si vas iniciar per primer cop els estudis entre el 2018-19 i el 2019-20)*

Des del curs 2021-2022 està en vigor un nou pla d'estudis en el qual s'han fet les següents modificacions en el segon curs:

• Si has de cursar **Fonaments d'estadística (120213)**, ho hauràs de fer en el tercer trimestre amb el grup de primer curs (121213).

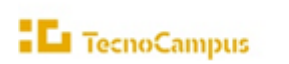

• L'assignatura de **Relacions interpersonals a l'empresa (120222)** ha canviat de trimestre. Si l'has de cursar, ho hauràs de fer al tercer trimestre (121222).

• L'assignatura de **Mètriques aplicades al Màrqueting (120232)** ha canviat de trimestre. Si l'has de cursar, ho hauràs de fer al segon trimestre (121232).

Qualsevol altre canvi, t'ho farem saber via coordinació del Grau.

*6.6.5 Estudiants que repeteixen 1r curs o assignatures de 1r curs ((si vas iniciar per primer cop els estudis entre el 2018-19 i el 2019-20)*

Des del curs 2020-2021 està en vigor un nou pla d'estudis en el qual s'han fet les següents modificacions en el primer curs:

> • Hi ha una assignatura nova en el tercer trimestre, *Metodologia de la Investigació (121137),* que no hauràs de matricular. Perquè està en el teu pla d'estudis a cinquè curs: *Elaboració de projectes (120511).*

> • L'assignatura **Direcció comercial (120130)** ha passat de primer curs, tercer trimestre, a segon curs, primer trimestre. Si l'has de cursar, ho hauràs de fer en el primer trimestre amb el grup de segon curs (121130).

> • L'assignatura **Comportament del consumidor (120133)** ha passat de primer curs, tercer trimestre, a segon curs, primer trimestre. Si l'has de cursar, ho hauràs de fer en el primer trimestre amb el grup de segon curs (121133).

Qualsevol altre canvi, t'ho farem saber via coordinació del Grau.

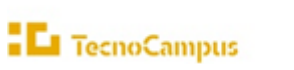

# <span id="page-16-0"></span>7. Grau en Logística i Negocis Marítims

## 7.1 Pla d'estudis, horaris i optatives

#### ➢ **Pla d'estudis**

Tot i que el programa t'ajudarà a identificar les assignatures que conformen el pla d'estudis, en alguns casos (per exemple, optatives, si fos el cas) serà necessari que introdueixis els codis que les identifiquen. Tingues a mà el pla d'estudis que trobaràs en el següent enllaç a la web.

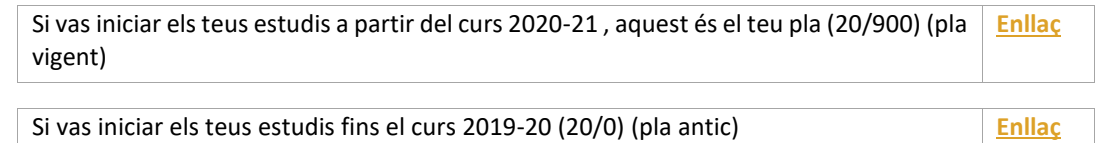

#### ➢ **Horaris**

Els horaris són públics abans del procés de matrícula. Es recomana consultar els horaris per evitar solapaments, sobretot, en el cas de matricular assignatures de cursos anteriors o posteriors. Finalment, és responsabilitat de l'estudiant evitar-los.

Enllaços als horaris del Grau:

#### **Horaris Grau en Logística i Negocis Marítims**: **[1r trimestre, 2n trimestre, 3r trimestre](https://www.tecnocampus.cat/horaris-de-la-teva-titulacio)**

#### ➢ **Optatives**

Si t'has de matricular d'assignatures optatives, també tingues a mà el document amb l'**Oferta d'assignatures optatives**, el qual s'actualitza cada any i que trobaràs a la web, dins l'apartat del teu pla d'estudis, en el següen[t enllaç](https://www.tecnocampus.cat/grau/grau-en-logistica-i-negocis-maritims)

# 7.2 Continuïtat i progressió d'estudis

Consulta en el següen[t enllaç,](https://www.tecnocampus.cat/sites/default/files/2021-10/Regim_de_permanencia_Grau_en_Logistica_nova_normativa_20-21.pdf) els crèdits que has de tenir superats per poder continuar i els crèdits per poder matricular-te d'assignatures del següent curs.

#### **Important:**

Recorda que has de donar prioritat a les assignatures que repeteixes, així que tria les assignatures que vulguis matricular que millor s'ajusten a la teva planificació evitant el solapament en els teus horaris.

# 7.3 Prerequisits de matrícula de llengua estrangera

Per matricular de l'assignatura de llengua estrangera II s'ha de tenir superada la llengua estrangera I.

7.4 Afectacions curs a curs de la modificació del pla d'estudis, curs 2020- 2021

#### *7.4.1 Estudiants que repeteixen 1r curs o* assignatures *de 1r curs (pla antic)*

Des del curs 2020-2021 està en vigor un nou pla d'estudis en el qual s'han fet les següents modificacions en el primer curs:

**EL** TecnoCampus

• L'assignatura (11004) **Comerç Internacional** canvia de curs i de trimestre, l'hauràs de cursar amb el grup de segon al primer trimestre (110054).

• L'assignatura *Gestió Naviliera* (110010) canvia de nom i passa a anomenar-se *Organització de l'empresa Naviliera* (110046) però el trimestre és el mateix.

• L'assignatura *Llengua estrangera* (110011) canvia de nom i passa a anomenar-se *Llengua estrangera* (110047) però el trimestre és el mateix (anual).

Qualsevol canvi, t'ho farem saber via coordinació del Grau.

*7.4.2 Estudiants* que *repeteixen 2on curs o assignatures de 2n curs (pla antic)*

Des del curs 2020-2021 està en vigor un nou pla d'estudis en el qual s'han fet les següents modificacions en el segon curs:

- L'assignatura (110022) *Turisme de creuers* canvia de nom i passa a anomenar-se *Logística i transport de passatgers* (110048) però el trimestre és el mateix.
- L'assignatura (110016) *Lideratge i Gestió de persones* canvia de trimestre, l'hauràs de cursar al segon trimestre (110055).
- L'assignatura (110020) *Direcció de la producció i de les operacions* canvia de trimestre, l'hauràs de cursar al tercer trimestre (110056).
- L'assignatura (110017) *Economia del Transport* canvia de curs*,* l'hauràs de cursar en el primer trimestre amb el grup de tercer (110057).
- L'assignatura (110019) *Sistemes d'Informació en logística* canvia de curs*,* l'hauràs de cursar en el segon trimestre amb el grup de tercer (110060).
- Hi ha una assignatura nova anual, *Llengua estrangera II*, que no has de matricular*.*

Qualsevol canvi, t'ho farem saber via coordinació del Grau.

*7.4.3 Estudiants que repeteixen 3r curs o assignatures de 3r curs (pla antic)*

Des del curs 2020-2021 està en vigor un nou pla d'estudis en el qual s'han fet les següents modificacions en el tercer curs:

> • L'assignatura (110023) *Emmagatzematge i distribució* canvia de curs i de trimestre, l'hauràs de cursar amb el grup de primer al tercer trimestre (110053).

- L'assignatura (110024) *Transport terrestre i intermodalitat* canvia de trimestre, l'hauràs de cursar al segon trimestre Gestió del transport terrestre i intermodalitat (110050).
- L'assignatura (110026) *Transport aeri i gestió aeroportuària* canvia de nom a Gestió del transport aeri i gestió aeroportuària (110051) i l'hauràs de cursar al tercer trimestre.
- L'assignatura (110027) *Gestió i estratègia portuària* canvia de trimestre, l'hauràs de cursar al tercer trimestre (110061).

• L'assignatura (110029) *Dret del transport* canvia de trimestre, l'hauràs de cursar al primer trimestre (110058).

• L'assignatura (110030) *Gestió de la cadena de subministrament* canvia de trimestre, l'hauràs de cursar al primer trimestre (110059).

• L'assignatura (110032) *Gestió d'empreses i activitats nàutiques* canvia de curs i trimestre. L'hauràs de cursar al 4t curs, primer trimestre (110062).

#### *7.4.4 Estudiants que repeteixen 4r* curs *o assignatures de 4r curs (pla antic)*

Des del curs 2020-2021 està en vigor un nou pla d'estudis en el qual s'han fet les següents modificacions en el tercer curs:

> • L'assignatura (110036) *Seminari internacional* canvia de trimestre, l'hauràs de cursar al primer trimestre (110063).

Qualsevol canvi, t'ho farem saber via coordinació del Grau.

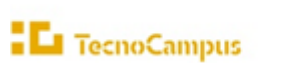

# <span id="page-18-0"></span>8. Grau en Màrqueting i Comunitats Digitals

## 8.1 Pla d'estudis, horaris i optatives

#### ➢ **Pla d'estudis**

Tot i que el programa t'ajudarà a identificar les assignatures que conformen el pla d'estudis, en alguns casos (per exemple, optatives si fos el cas) serà necessari que introduïu els codis que les identifiquen. Tingues a mà el pla d'estudis que trobaràs en el següent enllaç a la web.

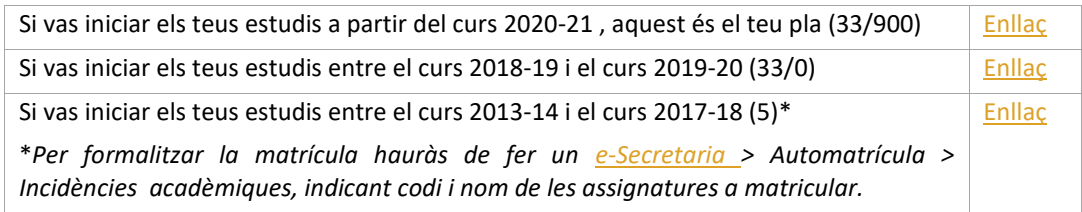

#### ➢ **Horaris**

Els horaris són públics abans del procés de matrícula. Es recomana consultar-los per evitar solapaments, sobretot en el cas de matricular assignatures de cursos anteriors o posteriors. Finalment, és responsabilitat de l'estudiant evitar-los.

Enllaços als horaris del Grau: **Horaris del Grau**: **[1r trimestre, 2n trimestre, 3r trimestre](https://www.tecnocampus.cat/horaris-de-la-teva-titulacio)**

#### ➢ **Optatives**

Si t'has de matricular d'assignatures optatives, també tingues a mà el document amb l'**Oferta d'assignatures optatives**, el qual s'actualitza cada any i que trobaràs a la Web, dins l'apartat del teu pla d'estudis, en el següen[t enllaç](https://www.tecnocampus.cat/grau/grau-en-marqueting-i-comunitats-digitals)

És important que tinguis en compte el curs i el trimestre per al qual s'ofereix. És recomanable consultar els horaris prèviament.

## 8.2 Continuïtat i progressió d'estudis

Consulta en el següen[t enllaç,](https://www.tecnocampus.cat/sites/default/files/2021-10/Regim_de_permanencia_Grau_en_Marqueting_nova_normativa_20-21.pdf) els crèdits que has de tenir superats per poder continuar i els crèdits per poder matricular-te d'assignatures del següent curs.

#### **Important:**

Recorda que has de donar prioritat a les assignatures que repeteixes, així que tria les assignatures que vulguis matricular que millor s'ajusten a la teva planificació evitant el solapament en els teus horaris.

# 8.3 Prerequisits de matrícula de llengua estrangera

Per matricular de l'assignatura de llengua estrangera II s'ha de tenir superada la llengua estrangera I.

8.4 Afectacions curs a curs de la modificació del pla d'estudis

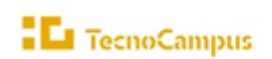

upf

Si vas iniciar el teu grau en el curs 2020-2021 o desprès, i durant el curs 2023-2024 has de matricular assignatures de 1r, 2n, 3r o 4t curs per primera vegada, has de tenir present que el teu pla d'estudis és el que està vigent des del curs 2020-2021 (33/900).

Si has començat el teu grau entre els cursos 2018-2019 i 2019-20 (pla 33/0) o abans del curs 2018-2019 (pla 5), el teu pla d'estudis ara està en extinció. Si encara tens alguna assignatura pendent que hagis de cursar durant el curs 2024-2025, tingues en compte que algunes assignatures han canviat de curs i/o de trimestre i que l'has de fer amb els estudiants del pla més recent (a continuació s'expliquen els canvis curso a curs en el cas del pla 33/0, si el teu és el 5, consulta amb la coordinació o la Gestió Acadèmica).

En qualsevol cas, **has de matricular la assignatura con el codi del teu pla**, encara que hagis de cursar-la amb un grup o trimestre diferent. **Per fer la matricula, posa't en contacte amb Gestió Acadèmica**. Si tens dubtes, consulta abans amb la coordinació del grau.

#### *8.4.1 Estudiants que repeteixen 4t curs o assignatures de 4t curs (pla 2018-2019)*

Des del curs 2020-2021 està en vigor un nou pla d'estudis en el qual s'han fet les següents modificacions en el quart curs:

> • L'assignatura **Implicacions econòmiques i socials a les XXSS (500410)** ha passat de 6 ECTS a 4 ECTS. Si has de repetir-la, hauràs de fer-la al primer trimestre (amb els estudiants matriculats en la assignatura 501410), però tingues en compte que per a complir amb els 6 crèdits podries haver de realitzar algunes activitats extra.

> • L'assignatura **Analítica de Xarxes(500412)** ha passat de quart curs primer trimestre a tercer curs, segon trimestre. Si l'has de cursar, ho hauràs de fer al segon trimestre (501412).

> • L'assignatura **Elaboració de Projectes (500411)** va desaparèixer del quart curs perquè ha passat a primer curs amb el nom de *Metodologia de la Investigació (501130)*. Si has de repetirla, hauràs de fer-la amb un grup específic per a repetidors al primer trimestre.

> • **L'assignatura optativa de 4 ECTS** va passar del tercer trimestre al primer trimestre. Si cal que cursis alguna assignatura de 4 crèdits, només podràs fer-la en el primer trimestre (o pots matricular assignatures de 6 crèdits en el segon trimestre).

Qualsevol canvi, t'ho farem saber via coordinació del Grau.

## *8.4.2 Estudiants que* repeteixen *3r curs o assignatures de 3r curs (pla 2018-2019)*

Des del curs 2020-2021 està en vigor un nou pla d'estudis en el qual s'han fet les següents modificacions en el tercer curs:

- L'assignatura **Gestió Financera pel màrqueting (500312)**, ha canviat de trimestre. Si l'has de cursar, ho hauràs de fer al tercer trimestre (amb els estudiants matriculats en la assignatura 501312).
- Si has de cursar **Creació d'empreses innovadores (500332)**, ho faràs en el primer trimestre amb els estudiants de quart curs (501332).

Qualsevol canvi, t'ho farem saber via coordinació del Grau.

#### *8.4.3 Estudiants que repeteixen 2on curs o assignatures de 2n curs (pla 2018-2019)*

Des del curs 2020-2021 està en vigor un nou pla d'estudis en el qual s'han fet les següents modificacions en el segon curs:

- L'assignatura d'**Investigació de mercats (500211)** ha canviat de trimestre. Si l'has de cursar, ho hauràs de fer al segon trimestre (501211).
- L'assignatura d'**Introducció a la comptabilitat (500222)** ha canviat de trimestre. Si l'has de cursar, ho hauràs de fer al primer trimestre (501222).
- Si has de cursar **Gestió de la propietat Intel·lectual (500213)**, ho hauràs de fer amb el grup de de tercer curs el tercer trimestre (501213).

Qualsevol canvi, t'ho farem saber via coordinació del grau.

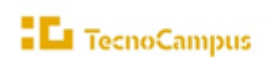

#### *8.4.4 Estudiants que repeteixen 1r curs o assignatures de 1r curs (pla 2018-2019)*

Des del curs 2020-2021 està en vigor un nou pla d'estudis en el qual s'han fet les següents modificacions en el primer curs:

> • Hi ha una assignatura nova en el tercer trimestre, *Metodologia de la Investigació*, que no hauràs de matricular ara perquè està prevista en el teu pla d'estudis a 4rt curs: *Elaboració de projectes.*

> • L'assignatura de **Mètriques aplicades al màrqueting (500133)** l'has de cursar amb els estudiants de segon curs del nou pla, primer trimestre (501133).

- L'assignatura **Comportament del consumidor (500132)** l'has de cursar el primer trimestre (501132) en lloc del tercer.
- L'assignatura **Relacions interpersonals (500131)** hauràs de fer-la el segon trimestre (501131) en lloc del tercer.
- L'assignatura **Gestió de Plataformes Digitals (500120)** l'has de cursar el tercer trimestre (501120) en lloc del segon.
- L'assignatura **Fonaments d'estadística (500112)** hauràs de fer-la en el tercer trimestre en lloc del primer, amb el codi 501112

<span id="page-20-0"></span>Qualsevol canvi, t'ho farem saber via coordinació del grau.

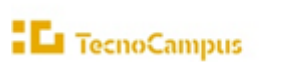

# 9. Grau en Turisme i Gestió del Lleure

## 9.1 Pla d'estudis, horaris i optatives

#### ➢ **Pla d'estudis**

Per accedir al Grau en Turisme cal fer-ho a través de la doble titulació en Turisme i Gestió del Lleure/Administració d'Empreses i Gestió de la Innovació. Un cop superats 30 ECTS del primer curs de la doble titulació, l'estudiantat té l'opció de sol·licitar el trànsit cap al Grau en Turisme i Gestió del Lleure, completant únicament els crèdits necessaris per a aconseguir aquest títol.

**Important:** Aquest canvi de la doble titulació al Grau en Turisme i GLL només es podrà dur a terme una vegada hagi finalitzat el primer curs, i no es permetran canvis un cop començat el segon curs.

Tot i que el programa t'ajudarà a identificar les assignatures que composen el teu pla d'estudis, en alguns casos (per exemple, optatives si fos el cas) serà necessari que introduïu els codis que les identifiquen. Tingues a mà el pla d'estudis que trobaràs en el següent enllaç a la Web.

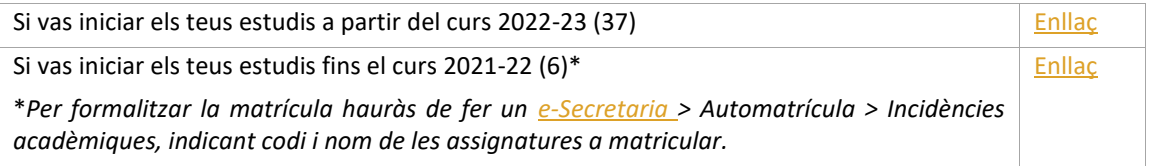

#### ➢ **Horaris**

Els horaris són públics abans del procés de matrícula. Es recomana consultar-los per evitar solapaments, sobretot en el cas de matricular assignatures de cursos anteriors o posteriors. Finalment, és responsabilitat de l'estudiant evitar-los.

Enllaços als horaris del Grau:

**Horaris del Grau**: **[1r trimestre, 2n trimestre, 3r trimestre](https://www.tecnocampus.cat/horaris-de-la-teva-titulacio)**

#### ➢ **Optatives**

Si t'has de matricular d'assignatures optatives, també tingues a mà el document amb l'**Oferta d'assignatures optatives**, que s'actualitza cada any i que trobaràs a la web, dins l'apartat del teu pla d'estudis, en el següent [enllaç](https://www.tecnocampus.cat/grau/grau-en-marqueting-i-comunitats-digitals)

# 9.2 Continuïtat i progressió d'estudis

Consulta en el següen[t enllaç,](https://www.tecnocampus.cat/sites/default/files/2021-09/Regim_de_permanencia_Grau_en_Turisme_nova_normativa_20-21.pdf) els crèdits que has de tenir superats per poder continuar i els crèdits per poder matricular-te d'assignatures del següent curs.

#### **Important:**

Recorda que has de donar prioritat a les assignatures que repeteixes, així que tria les assignatures que vulguis matricular que millor s'ajusten a la teva planificació evitant el solapament en els teus horaris.

# 9.3 Prerequisits de matrícula de llengua estrangera

Per matricular de l'assignatura de llengua estrangera II s'ha de tenir superada la llengua estrangera I.

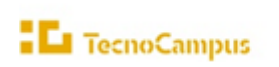

Per matricular de l'assignatura de llengua estrangera III s'ha de tenir superada la llengua estrangera II.

9.4 Afectacions curs a curs de la modificació del pla d'estudis

## *9.4.1 Estudiants de 3r curs del pla* 37 *del curs 2022-23*

Si has de cursar l'assignatura *d'Investigació de mercats (370028)* l'hauràs de cursar el tercer trimestre amb els de quart de la doble titulació de Turisme\_AdE (300431)

*9.4.2 Estudiants que repeteixen 2n curs o assignatures de 2n curs (si vas iniciar per primer cop els estudis entre 2020-21 i el curs 2021-22)*

Si durant el curs 2023/24 estàs cursant assignatures de 2n curs has de tenir present que el teu pla d'estudis **NO s'ha modificat**, continuaràs cursant el pla vigent 2020-2021.

Ara bé, des del curs 2022-2023 està en vigor un nou pla d'estudis en el qual s'han fet les següents modificacions en el segon curs:

- L'assignatura *Finances I (6018),* ha canviat de trimestre. Si l'has de cursar, ho hauràs de fer al segon trimestre *(370017).*
- L'assignatura *Dret del Sector Turístic (6015),* ha passat de segon curs, segon trimestre a tercer curs, tercer trimestre. Si l'has de cursar, ho hauràs de fer al tercer trimestre *(370029).*

<span id="page-22-0"></span>Qualsevol canvi, t'ho farem saber via coordinació del grau.

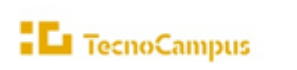

# 10.Doble titulació en Turisme i Gestió del Lleure i en Administració d'Empreses i GI

# 10.1 Pla d'estudis, horaris i optatives

#### ➢ **Pla d'estudis**

Tot i que el programa t'ajudarà a identificar les assignatures que composen el teu pla d'estudis, en alguns casos podria ser necessari que introduïu els codis que les identifiquen. Tingues a mà el pla d'estudis que trobaràs en el següent enllaç a la Web.

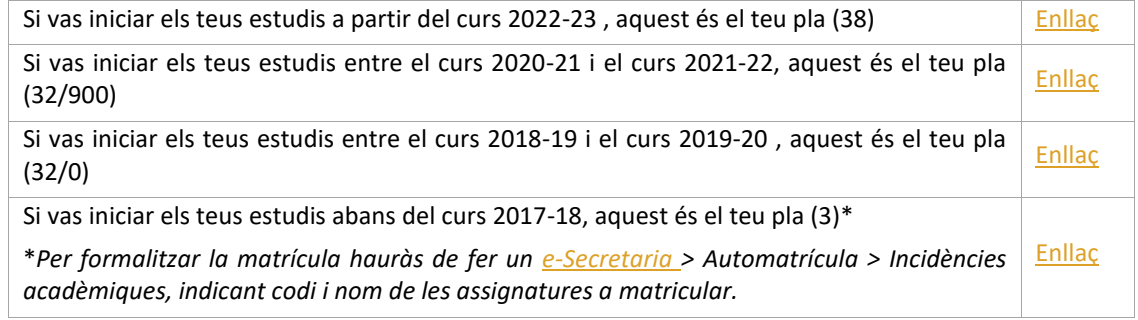

#### ➢ **Horaris**

Els horaris són públics abans del procés de matrícula. Es recomana consultar-los per evitar solapaments, sobretot en el cas de matricular assignatures de cursos anteriors o posteriors. Finalment, és responsabilitat de l'estudiant evitar-los.

Enllaços als horaris del Grau:

**Horaris de la Doble titulació**: **[1r trimestre, 2n trimestre, 3r trimestre](https://www.tecnocampus.cat/horaris-de-la-teva-titulacio)**

# 10.2 Continuïtat i progressió d'estudis

Consulta en els següents enllaços, els crèdits que has de tenir superats per poder continuar i els crèdits per poder matricular-te d'assignatures del següent curs, en funció del teu any d'inici dels estudis:

- ➢ **Pla d'estudis 38 (si vas iniciar per primer cop els estudis a partir del curs 2022-23)** aquest és el teu règim de progressió: [enllaç](https://www.tecnocampus.cat/sites/default/files/2023-05/RP_DT%20Turisme_AdE_A%20partir%2022_23.pdf)
- ➢ **Pla d'estudis 32/900 (si vas iniciar per primer cop els estudis entre 2020-21 i el curs 2021-22)** aquest és el teu règim de progressió: [enllaç](https://www.tecnocampus.cat/sites/default/files/2022-02/RP%20DT%20Turisme%2BAdE-Nou%20acc%C3%A9s%2020-21-Interpretaci%C3%B3%20Nova%20Normativa%2020-21.pdf)
- ➢ **Pla d'estudis 32/0 (si vas iniciar per primer cop els estudis entre el 2018-19 i el curs 2019-20)** aquest és el teu règim de progressió[: enllaç](https://www.tecnocampus.cat/sites/default/files/2022-02/RP%20DT%20Turisme%2BAdE-Acc%C3%A9s%20anterior%2020-21-Interpretaci%C3%B3%20UPF-Nova%20Normativa%2020-21.pdf)
- ➢ **Pla d'estudis 3 (si vas iniciar per primer cop els estudis entre el 2014-15 i el 2017-18)** aquest és el teu règim de progressió[: enllaç](https://www.tecnocampus.cat/sites/default/files/2022-02/RP%20DT%20Turisme%2BAdE-Acc%C3%A9s%20anterior%2020-21-Interpretaci%C3%B3%20UPF-Nova%20Normativa%2020-21.pdf)

#### **Important:**

Recorda que has de donar prioritat a les assignatures que repeteixes, així que tria les assignatures que vulguis matricular que millor s'ajusten a la teva planificació evitant el solapament en els teus horaris.

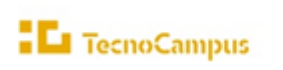

upf

# 10.3 Prerequisits de matrícula de llengua estrangera

Per matricular de l'assignatura de llengua estrangera II s'ha de tenir superada la llengua estrangera I. Per matricular de l'assignatura de llengua estrangera III s'ha de tenir superada la llengua estrangera II.

# 10.4 Assignatures anàlogues

#### **ASSIGNATURES ANÀLOGUES**

**Què són?** Són assignatures equivalents en els dos graus de les dobles titulacions (no es cursen). A l'hora de fer l'automatrícula aquestes assignatures, que tindran el grup 100, **s'han de matricular, encara que no es cursin.**

**Preu:** D'aquestes assignatures només es paga el cànon a la UPF que estableix el Decret pel qual es fixen els preus dels serveis acadèmics a les universitats públiques de Catalunya.

**Qualificació**: La qualificació que s'atorga a aquestes assignatures és la qualificació obtinguda en l'assignatura equivalent, excepte la menció de Matrícula d'Honor (MH) que a l'assignatura anàloga serà un Excel·lent (Exc.).

**Funcionament de la matrícula:** Hauràs de matricular les assignatures a cursar junt amb les seves anàlogues corresponents.

# 10.5 Treball Final de Grau (TFG)

Els estudiants de les dobles titulacions han de matricular-se dels 2 TFG en el curs corresponent. Del segon TFG es paga el 50% del Preu crèdit privat TecnoCampus, més Taxa UPF per crèdit, més Tutela acadèmica UPF per crèdit que podeu consultar en el següen[t enllaç](https://www.tecnocampus.cat/sites/default/files/Gesti%C3%B3%20Acad%C3%A8mica/Econ%C3%B2mic/Preus%202023_24_actual/Preu_total_desglos_credits.pdf)

- 10.6 Afectacions curs a curs de la modificació del pla d'estudis
- *10.6.1 Estudiants que repeteixen 4t* curs *o assignatures de 4t curs (si vas iniciar per primer cop els estudis entre 2020-21 i el curs 2021-22)*

Si durant el curs 2023/24 estàs cursant assignatures de 4t curs has de tenir present que el teu pla d'estudis **NO s'ha modificat**, continuaràs cursant el pla vigent 2020-2021.

Ara bé, des del curs 2022-2023 està en vigor un nou pla d'estudis en el qual s'han fet les següents modificacions en el segon curs:

> • L'assignatura *Dret del Sector Turístic (300423)*, ha canviat de trimestre i de curs. Si l'has de cursar, ho hauràs de fer al tercer trimestre amb els estudiants de tercer curs *(380050).*

Qualsevol canvi, t'ho farem saber via coordinació del grau.

*10.6.2 Estudiants que repeteixen 3r* curs *o assignatures de 3r curs (si vas iniciar per primer cop els estudis entre 2020-21 i el curs 2021-22)*

Si durant el curs 2023/24 estàs cursant assignatures de 3r curs has de tenir present que el teu pla d'estudis **NO s'ha modificat**, continuaràs cursant el pla vigent 2020-2021.

Ara bé, des del curs 2022-2023 està en vigor un nou pla d'estudis en el qual s'han fet les següents modificacions en el segon curs:

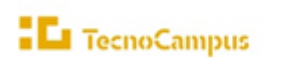

• Si has de cursar l'assignatura d'*Estratègia Competitiva de l'Empresa Turística (300311),*  excepcionalment ho faràs amb un grup extra per repetidors i estudiants del Grau en Turisme (370025).

• Si has de cursar l'assignatura de *Sostenibilitat i Avaluació de Turisme (300334),* excepcionalment ho faràs amb un grup extra per repetidors.

Qualsevol canvi, t'ho farem saber via coordinació del grau.

*10.6.3 Estudiants que repeteixen 2n curs o assignatures de 2n curs (si vas iniciar per primer cop els estudis entre 2020-21 i el curs 2021-22)*

Si durant el curs 2023/24 estàs cursant assignatures de 2n curs has de tenir present que el teu pla d'estudis **NO s'ha modificat**, continuaràs cursant el pla vigent 2020-2021.

Ara bé, des del curs 2022-2023 està en vigor un nou pla d'estudis en el qual s'han fet les següents modificacions en el segon curs:

> • Si has de cursar l'assignatura *d'Introducció a l'Economia (300210)* ara s'anomenarà *Fonaments d'economia (380041),* i ha passat de segon curs a tercer curs.

> • L'assignatura de *Comptabilitat (300213)* ara s'anomena *Introducció a la Comptabilitat (380023).*

> • L'assignatura de *Recursos humans I (300233)* ara s'anomena *Relacions interpersonals (380034).*

> • *L'assignatura de Matemàtica financera (301239) ha passar a tercer curs, i l'hauràs de cursar amb la 380047.*

Qualsevol canvi, t'ho farem saber via coordinació del grau.

*10.6.4 Estudiants que* repeteixen *1r curs o assignatures de 1r curs (si vas iniciar per primer cop els estudis entre 2020-21 i el curs 2021-22)*

Si durant el curs 2023/24 estàs cursant assignatures de 1r curs has de tenir present que el teu pla d'estudis **NO s'ha modificat**, continuaràs cursant el pla vigent 2020-2021.

Ara bé, des del curs 2022-2023 està en vigor un nou pla d'estudis en el qual s'han fet les següents modificacions en el primer curs:

> • L'assignatura *Eines TIC Aplicades a l'Empresa (300124),* ha canviat de trimestre. Si l'has de cursar, ho hauràs de fer al primer trimestre *(380005).*

> • Si has de cursar *Fonaments de Matemàtiques per a l'Empresa (300123)*, ho cursaràs amb els estudiants de segon curs *(380025).*

> • L'assignatura *Recursos Territorials I (300122)* ara s'anomena *Recursos Territorials (380009).*

> • L'assignatura *Recursos Territorials II (300131)* ara s'anomena *Creació de Producte Turístic (380015).*

> • L'assignatura *Organització i Administració d'Empreses (300110)* ara s'anomena *Administració d'Empreses (380001).*

> • L'assignatura *Màrqueting I (300120)* ara s'anomena *Fonaments de Màrqueting Turístic (380007).*

> • L'assignatura *Instruments Quantitatiu*s *I (300132)* ara s'anomena *Fonaments d'Estadística (380018).*

Qualsevol canvi, t'ho farem saber via coordinació del Grau.

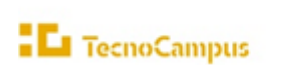

*10.6.5 Estudiants que repeteixen 5è curs o assignatures de 5è curs (si vas iniciar per primer cop els estudis entre el 2018-19 i el curs 2019-20)*

Si durant el curs 2023/24 estàs cursant assignatures de 5è curs has de tenir present que el teu pla d'estudis **NO s'han modificat**, continuaràs cursant el pla vigent 2018-2019.

Ara bé, des del curs 2020-2021 està en vigor un nou pla d'estudis en el qual s'han fet les següents modificacions en el tercer curs:

- Si has de cursar l'assignatura d'*Elaboració de Projectes (300510)*, excepcionalment ho faràs amb un grup extra de repetidors.
- *10.6.6 Estudiants que repeteixen 4t curs o assignatures de 4t curs (si vas iniciar per primer cop els estudis entre el* 2018*-19 i el curs 2019-20)*

Si durant el curs 2023/24 estàs cursant assignatures de 4t curs has de tenir present que el teu pla d'estudis **NO s'han modificat**, continuaràs cursant el pla vigent 2018-2019.

Ara bé, des del curs 2020-2021 està en vigor un nou pla d'estudis en el qual s'han fet les següents modificacions en el tercer curs:

- L'assignatura *Dret del Sector Turístic (300423)*, ha canviat de trimestre. Si l'has de cursar, ho hauràs de fer al tercer trimestre amb els estudiants de tercer curs *(380050).*
- L'assignatura **Instal.lacions i equipaments d'oci (300412)** ha passat de tercer a cinquè curs, l'hauràs de cursar amb la 301412.

*10.6.7 Estudiants que repeteixen 3r curs o* assignatures *de 3r curs (si vas iniciar per primer cop els estudis entre el 2018-19 i el curs 2019-20)*

Si durant el curs 2023/24 estàs cursant assignatures de 3r curs has de tenir present que el teu pla d'estudis **NO s'han modificat**, continuaràs cursant el pla vigent 2018-2019.

Ara bé, des del curs 2022-2023 està en vigor un nou pla d'estudis en el qual s'han fet les següents modificacions en el tercer curs:

- L'assignatura *Anàlisis de l'Entorn Macroeconòmic (300310)*, ha canviat de trimestre. Si l'has de cursar, ho hauràs de fer al segon trimestre *(380044).*
- Si has de cursar *Patrons Internacionals Innovadors: Teoria i Tendències (300321)*, ha canviat de nom, ara es diu *Economia Internacional (301411)* i ho faràs al primer trimestre amb els estudiants de quart curs.
- L'assignatura de *Gestió d'Allotjaments (300323)* ha passat de tercer curs, segon trimestre, a segon curs, segon trimestre *(380028).*
- Si has de cursar l'assignatura de *Sostenibilitat i Avaluació de Turisme (300334),* excepcionalment ho faràs amb un grup extra per repetidors.
- Si has de cursar l'assignatura El pla de màrqueting (300333), ha passat de tercer a quart curs, i l'hauràs de cursar amb el grup de quart.

Qualsevol canvi, t'ho farem saber via coordinació del Grau.

## *10.6.8 Estudiants que repeteixen 2n curs o* assignatures *de 2n curs (si vas iniciar per primer cop els estudis entre el 2018-19 i el curs 2019-20)*

Si durant el curs 2023/24 estàs cursant assignatures de 2n curs has de tenir present que el teu pla d'estudis **NO s'ha modificat**, continuaràs cursant el pla vigent 2018-2019.

Ara bé, des del curs 2022-2023 està en vigor un nou pla d'estudis en el qual s'han fet les següents modificacions en el segon curs:

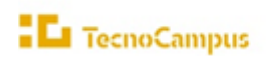

• Si has de cursar l'assignatura *d'Introducció a l'Economia (300210)* que s'anomenarà *Fonaments d'Economia (380023).*

• L'assignatura de *Comptabilitat (300213)* ara s'anomena *Introducció a la Comptabilitat (380023)*.

• L'assignatura de *Recursos humans I (300233)* ara s'anomena *Relacions Interpersonals (380034).*

• L'assignatura *Comptabilitat Financera (300220)*, ha canviat de trimestre. Si l'has de cursar, ho hauràs de fer al tercer trimestre (380031)**.**

• L'assignatura *Inferència Estadística per a la Gestió Empresarial (300230)* ha passat de segon curs, tercer trimestre, a tercer curs, primer trimestre. Si l'has de cursar, ho hauràs de fer al primer trimestre amb els estudiants de tercer curs *(380038).*

Qualsevol canvi, t'ho farem saber via coordinació del Grau.

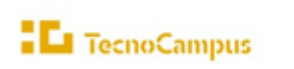

# <span id="page-28-0"></span>11.Doble titulació en Turisme i Gestió del Lleure i en Màrqueting i Comunitats Digitals

# 11.1 Pla d'estudis, horaris i optatives

#### ➢ **Pla d'estudis**

Tot i que el programa t'ajudarà a identificar les assignatures que composen el teu pla d'estudis, en alguns casos podria ser necessari que introduïu els codis que les identifiquen. Tingues a mà el pla d'estudis que trobaràs en el següen[t enllaç](https://www.tecnocampus.cat/sites/default/files/2024-05/20242105_Pla_41_Estudis_Turisme_MQT_curs_23-24.pdf) a la Web.

#### **Important:**

Si ets estudiant de primer de la doble titulació en Turisme i Gestió del Lleure/Administració d'Empreses i Gestió de la Innovació en Turisme i vols sol·licitar el trànsit cap a la doble titulació en Turisme i GLL/Màrqueting i CD has de tenir en consideració que aquest canvi només es podrà dur a terme una vegada s'hagi finalitzat el primer curs, no es permetran canvis un cop començat el segon curs.

#### ➢ **Horaris**

Els horaris són públics abans del procés de matrícula. Es recomana consultar-los per evitar solapaments, sobretot en el cas de matricular assignatures de cursos anteriors o posteriors. Finalment, és responsabilitat de l'estudiant evitar-los.

Enllaços als horaris del Grau:

**Horaris de la Doble titulació**: **[1r trimestre,](https://www.tecnocampus.cat/sites/default/files/2023-09/DB%20TUR_MRK%2022_9.pdf) [2n trimestre,](https://www.tecnocampus.cat/sites/default/files/2024-01/DB%20TUR_MRK%202N%20TRIMESTR_18_01.pdf) [3r trimestre](https://www.tecnocampus.cat/sites/default/files/centre%20unic%20%20horaris/Horaris%20classe%20Trimestre%202023-24/3%20trimestre/2024221_3R_TRIMESTRE_DB_TUR_MRK.pdf)**

# 11.2 Continuïtat i progressió d'estudis

Consulta en el següen[t enllaç,](https://www.tecnocampus.cat/sites/default/files/2023-05/RP_DT%20Turisme_M%C3%A0rqueting_23_24.pdf) els crèdits que has de tenir superats per poder continuar i els crèdits per poder matricular-te d'assignatures del següent curs.

#### **Important:**

Recorda que has de donar prioritat a les assignatures que repeteixes, així que tria les assignatures que vulguis matricular que millor s'ajusten a la teva planificació evitant el solapament en els teus horaris.

## 11.3 Prerequisits de matrícula de llengua estrangera

Per matricular de l'assignatura de llengua estrangera II s'ha de tenir superada la llengua estrangera I. Per matricular de l'assignatura de llengua estrangera III s'ha de tenir superada la llengua estrangera II.

# 11.4 Assignatures anàlogues

#### **ASSIGNATURES ANÀLOGUES**

**Què són?** Són assignatures equivalents en els dos graus de les dobles titulacions (no es cursen). A l'hora de fer l'automatrícula aquestes assignatures, que tindran el grup 100, **s'han de matricular, encara que no es cursin.**

**Preu:** D'aquestes assignatures només es paga el cànon a la UPF que estableix el Decret pel qual es fixen els preus dels serveis acadèmics a les universitats públiques de Catalunya.

$$
\blacksquare\mathbf{L}_\mathbf{I}\mathsf{\color{red}\textsf{T}ecnoCampus}
$$

versitat<br>1peu Fal

upf

**Qualificació**: La qualificació que s'atorga a aquestes assignatures és la qualificació obtinguda en l'assignatura equivalent, excepte la menció de Matrícula d'Honor (MH) que a l'assignatura anàloga serà un Excel·lent (Exc.).

**Funcionament de la matrícula:** Hauràs de matricular les assignatures a cursar junt amb les seves anàlogues corresponents.

# 11.5 Treball Final de Grau (TFG)

Els estudiants de les dobles titulacions han de matricular-se dels 2 TFG en el curs corresponent. Del segon TFG es paga el 50% del Preu crèdit privat TecnoCampus, més Taxa UPF per crèdit, més Tutela acadèmica UPF per crèdit que podeu consultar en el següen[t enllaç](https://www.tecnocampus.cat/sites/default/files/Gesti%C3%B3%20Acad%C3%A8mica/Econ%C3%B2mic/Preus%202023_24_actual/Preu_total_desglos_credits.pdf)

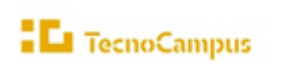

upf

# <span id="page-30-0"></span>Departament d'Indústries Culturals

# <span id="page-30-1"></span>12.Grau en Disseny i Producció de Videojocs

# 12.1 Pla d'estudis, horaris i optatives

#### ➢ **Pla d'estudis**

Tot i que el programa t'ajudarà a identificar les assignatures que conformen el teu pla d'estudis, en alguns casos (per exemple, optatives si fos el cas) serà necessari que introduïu els codis que les identifiquen.

Tingues a mà el pla d'estudis que trobaràs en el següent [enllaç](https://www.tecnocampus.cat/sites/default/files/2024-05/20241605_Pla_24_Estudis_Videojocs.pdf) a la Web.

#### ➢ **Horaris**

Els horaris són públics abans del procés de matrícula. Es recomana consultar-los per evitar solapaments, sobretot en el cas de matricular assignatures de cursos anteriors o posteriors. Finalment, és responsabilitat de l'estudiant evitar-los.

Enllaços als horaris del Grau:

**Horaris del Grau**: **[1r trimestre, 2n trimestre, 3r trimestre](https://www.tecnocampus.cat/horaris-de-la-teva-titulacio)**

#### ➢ **Optatives**

Si t'has de matricular d'assignatures optatives, tambè tingues a mà el document amb l'Oferta d'assignatures optatives, el qual s'actualitza cada any i que trobaràs a la Web, dins l'apartat del teu pla d'estudis: [enllaç.](https://www.tecnocampus.cat/grau/grau-en-disseny-i-produccio-de-videojocs)

# 12.2 Continuïtat i progressió d'estudis

Consulta en el següen[t enllaç,](https://www.tecnocampus.cat/sites/default/files/2021-09/Regim_de_permanencia_Grau_en_Disseny_i_Videojocs_nova_normativa_20-21.pdf) els crèdits que has de tenir superats per poder continuar i els crèdits per poder matricular-te d'assignatures del següent curs.

# 12.3 Citacions

[Aquí](https://gestioacademicavirtual.tecnocampus.cat/cosmos/Controlador/?apl=Uninavs&gu=a&idNav=inicio&servicio=CCREDEN&ambito=APL&tipoest=T&NuevaSesionUsuario=true&citacion=S&responsive=S) pots consultar a partir del **4 de setembre**, la informació del **calendari d'automatrícula –citacions-** que indica a partir de quin dia i hora cada estudiant pot formalitzar la matrícula. Es recorda que l'ordre de l'automatrícula ve fixat per la nota mitjana de l'expedient i **mostra la data i hora a partir de la qual cada estudiant pot matricular**.

# 12.4 Selecció de grups de practiques (grups petits)

Es recorda que després de formalitzar la matricula de les assignatures a cursar, es poden seleccionar els grups de pràctiques (grups petits) de les assignatures matriculades. És molt **IMPORTANT** que **es comprovin els horaris per evitar seleccionar grups amb solapament horari**. Es responsabilitat de l'estudiant evitar-los.

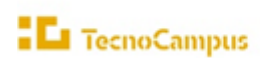

r a Ta

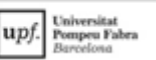

Com a recomanació és aconsellable escollir el mateix grup de pràctiques a totes les assignatures, a excepció de les assignatures que es cursen per segona vegada o bé per determinades assignatures que només hi ha un grup de pràctiques, com per exemple, a les assignatures optatives.

La informació dels tràmits relatius als grups de pràctiques la podeu consultar en el següent [enllaç](https://www.tecnocampus.cat/informacio-academica/canvis-de-grup-i-modificacio-i-seleccio-dels-grups-de-practiques)

Consulta al final d'aquest document: a l'**[Annex I](#page-60-0)**, els passos per escollir els grups de practiques **en el procés d'automatrícula**.

**Es recorda que per causes de força major el centre es reserva el dret de fer canvis i modificacions dels grups de pràctiques seleccionats pels estudiants.** En aquest supòsit s'informarà personalment via correu electrònic a l'estudiant o estudiants afectats.

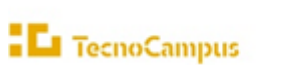

# <span id="page-32-0"></span>13.Grau en Mitjans Audiovisuals

## 13.1 Pla d'estudis, horaris i optatives

#### ➢ **Pla d'estudis**

Tot i que el programa t'ajudarà a identificar les assignatures que composen el teu pla d'estudis, en alguns casos (per exemple, optatives si fos el cas) serà necessari que introduïu els codis que les identifiquen.

Tingues a mà el pla d'estudis que trobaràs en el següent [enllaç](https://www.tecnocampus.cat/sites/default/files/2024-06/20241106_Pla_16_Estudis_GMA.pdf) a la Web.

#### ➢ **Horaris**

Els horaris són públics abans del procés de matrícula. Es recomana consultar-los per evitar solapaments, sobretot en el cas de matricular assignatures de cursos anteriors o posteriors. Finalment, és responsabilitat de l'estudiant evitar-los.

Enllaços als horaris del Grau: **Horaris del Grau**: **[1r trimestre, 2n trimestre, 3r trimestre](https://www.tecnocampus.cat/horaris-de-la-teva-titulacio)**

#### ➢ **Optatives**

Si t'has de matricular d'assignatures optatives, també tingues a mà el document amb l'Oferta d'assignatures optatives, el qual s'actualitza cada any i que trobaràs a la Web, dins l'apartat del teu pla d'estudis: [enllaç](https://www.tecnocampus.cat/grau/grau-en-mitjans-audiovisuals)

## 13.2 Continuïtat i progressió d'estudis

Consulta en el següent [enllaç](https://www.tecnocampus.cat/sites/default/files/2021-09/Regim_de_permanencia_Grau_en_Mitjans_Audiovisuals_nova_normativa_20-21.pdf) els crèdits que has de tenir superats per poder continuar i els crèdits per poder matricular-te d'assignatures del següent curs.

# 13.3 Citacions

**L'automatrícula dels estudiants de GMA de 3r i 4t curs no garanteix matricular en el mateix torn (matí/tarda) que el curs anterior**. L'automatrícula s'organitza per citació que indica a partir de quin dia/hora l'estudiant pot matricular dins els període establert. Les citacions s'atorguen als estudiants en funció de la nota mitjana del seu expedient. Així doncs, els primers estudiants que accedeixen a l'aplicació per fer l'automatrícula (són els estudiants amb millor expedient acadèmic) tenen més oportunitats d'escollir torn de teoria (matí o tarda) i grups de pràctiques.

**Recomanació.** A partir de que es pugui formalitzar matricular es recomana fer la matricula el més aviat possible per poder escollir el torn desitjat (matí o tarda) i/o grups de pràctiques.

A partir de 4 de setembre consulta [aquí](https://gestioacademicavirtual.tecnocampus.cat/cosmos/Controlador/?apl=Uninavs&gu=a&idNav=inicio&servicio=CCREDEN&ambito=APL&tipoest=T&NuevaSesionUsuario=true&citacion=S&responsive=S) el teu calendari de matrícula (citacions)

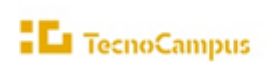

# 13.4 Selecció de grups de pràctiques

Es recorda que després de formalitzar la matricula de les assignatures a cursar, es poden seleccionar els grups de pràctiques (grups petits) de les assignatures matriculades. És molt **IMPORTANT** que **es comprovin els horaris per evitar seleccionar grups amb solapament horari**. Es responsabilitat de l'estudiant evitar-los.

Com a recomanació és aconsellable escollir el mateix grup de pràctiques a totes les assignatures, a excepció de les assignatures que es cursen per segona vegada o bé per determinades assignatures que només hi ha un grup de pràctiques, com per exemple, a les assignatures optatives.

La informació dels tràmits relatius als grups de pràctiques la podeu consultar en el següent [enllaç](https://www.tecnocampus.cat/informacio-academica/canvis-de-grup-i-modificacio-i-seleccio-dels-grups-de-practiques)

Consulta al final d'aquest document: a l'**[Annex I](#page-60-0)**, els passos per escollir els grups de pràctiques **en el procés d'automatrícula**.

**Es recorda que per causes de força major el centre es reserva el dret de fer canvis i modificacions dels grups de pràctiques seleccionats pels estudiants.** En aquest supòsit s'informarà personalment via correu electrònic a l'estudiant o estudiants afectats.

# <span id="page-34-0"></span>Departament de Tecnologia

# <span id="page-34-1"></span>14.Grau en Enginyeria Electrònica Industrial i Automàtica

# 14.1 Pla d'estudis, horaris i optatives

#### ➢ **Pla d'estudis**

Tot i que el programa t'ajudarà a identificar les assignatures que composen el teu pla d'estudis, en alguns casos (per exemple, optatives si fos el cas) serà necessari que introduïu els codis que les identifiquen.

Tingues a mà el pla d'estudis que trobaràs en el següent [enllaç](https://www.tecnocampus.cat/sites/default/files/2024-06/20241106_Pla_17_Estudis_Electronica.pdf) a la Web.

#### ➢ **Horaris**

Els horaris són públics abans del procés de matrícula. Es recomana consultar-los per evitar solapaments, sobretot en el cas de matricular assignatures de cursos anteriors o posteriors. Finalment, és responsabilitat de l'estudiant evitar-los.

Enllaços als horaris del grau:

**Horaris del Grau**: **[1r trimestre, 2n trimestre, 3r trimestre](https://www.tecnocampus.cat/horaris-de-la-teva-titulacio)**

#### ➢ **Optatives**

Si t'has de matricular d'assignatures optatives, també tingues a mà el document amb l'oferta d'assignatures optatives, el qual s'actualitza cada any i que trobaràs a la Web, dins l'apartat del teu pla d'estudis: enllac

# 14.2 Continuïtat i progressió d'estudis

Consulta en el següen[t enllaç,](https://www.tecnocampus.cat/sites/default/files/2021-09/Regim_de_permanencia_Grau_en_Electronica_nova_normativa_20-21.pdf) els crèdits que has de tenir superats per poder continuar i els crèdits per poder matricular-te d'assignatures del següent curs.

# 14.3 Citacions

[Aquí](https://gestioacademicavirtual.tecnocampus.cat/cosmos/Controlador/?apl=Uninavs&gu=a&idNav=inicio&servicio=CCREDEN&ambito=APL&tipoest=T&NuevaSesionUsuario=true&citacion=S&responsive=S) pots consultar a partir del **4 de setembre**, la informació del **calendari d'automatrícula –citacions-** que indica a partir de quin dia i hora cada estudiant pot formalitzar la matrícula. Es recorda que l'ordre de l'automatrícula ve fixat per la nota mitjana de l'expedient i **mostra la data i hora a partir de la qual cada estudiant pot matricular**.

# 14.4 Selecció de grups de pràctiques (grups petits)

Es recorda que després de formalitzar la matricula de les assignatures a cursar, es poden seleccionar els grups de pràctiques (grups petits) de les assignatures matriculades. És molt **IMPORTANT** que **es comprovin els horaris per evitar seleccionar grups amb solapament horari**.

Com a recomanació és aconsellable escollir el mateix grup de pràctiques a totes les assignatures, a excepció de les assignatures que es cursen per segona vegada o bé per determinades assignatures que només hi ha un grup de pràctiques, com per exemple, a les assignatures optatives.

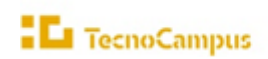

**Per causes de força major el centre es reserva el dret de fer canvis i modificacions dels grups de pràctiques seleccionats pels estudiants.** En aquest supòsit s'informarà personalment via correu electrònic a l'estudiant o estudiants afectats.

La informació dels tràmits relatius als grups de pràctiques la podeu consultar en el següent [enllaç](https://www.tecnocampus.cat/informacio-academica/canvis-de-grup-i-modificacio-i-seleccio-dels-grups-de-practiques)

Consulta al final d'aquest document: a l'**[Annex I](#page-60-0)**, els passos per escollir els grups de practiques **en el procés d'automatrícula**.

**Es recorda que per causes de força major el centre es reserva el dret de fer canvis i modificacions dels grups de pràctiques seleccionats pels estudiants.** En aquest supòsit s'informarà personalment via correu electrònic a l'estudiant o estudiants afectats.

## 14.5 Menció en Fabricació Intel·ligent en la Indústria 4.0

Per obtenir la menció s'han de cursar obligatòriament totes les assignatures optatives marcades en el pla d'estudis que engloba l' itinerari de 28 crèdits optatius. En l'itinerari no s'inclouen pràctiques externes curriculars.

> Optativa 1. **ORGANITZACIÓ DE L'EMPRESA EN LA INDÚSTRIA 4.0** (4 ECTS) Optativa 2. **COMUNICACIONS I SEGURETAT DE LA INFORMACIÓ** (6 ECTS) Optativa 3. **BIG DATA** (6 ECTS) Optativa 4. **DISPOSITIUS DE COMPUTACIÓ EN TEMPS REAL** (6 ECTS) Optativa 5. **DESENVOLUPAMENT DE SISTEMES IIoT** (6 ECTS)

Per obtenir la menció s'han de cursar obligatòriament totes les assignatures optatives marcades en el pla d'estudis que engloba l' itinerari de 28 crèdits optatius. **En l'itinerari no s'inclouen pràctiques externes curriculars.**

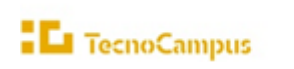

# <span id="page-36-0"></span>15.Simultaneïtat Enginyeria Electrònica Industrial i Automàtica / Enginyeria Mecànica

## 15.1 Pla d'estudis, horaris i optatives

#### ➢ **Pla d'estudis**

Tot i que el programa t'ajudarà a identificar les assignatures que composen el teu pla d'estudis, en alguns casos (per exemple, optatives si fos el cas) serà necessari que introduïu els codis que les identifiquen.

Tingues a mà la **el [programa d'estudis simultanis](https://www.tecnocampus.cat/sites/default/files/ESUPT/Documents%20ESUPT/Pla_estudis_simultanis_GEEIA_GEM.pdf).**

#### ➢ **Horaris**

Els horaris són públics abans del procés de matrícula. Es recomana consultar-los per evitar solapaments, sobretot en el cas de matricular assignatures de cursos anteriors o posteriors. Finalment, és responsabilitat de l'estudiant evitar-los.

Enllaços als horaris del Grau:

**Horaris del Grau**: **[1r trimestre, 2n trimestre, 3r trimestre](https://www.tecnocampus.cat/horaris-de-la-teva-titulacio)**

## 15.2 Continuïtat i progressió d'estudis

Consulta en el següen[t enllaç,](https://www.tecnocampus.cat/sites/default/files/2021-09/Regim_de_permanencia_Grau_en_Electronica_nova_normativa_20-21.pdf) els crèdits que has de tenir superats per poder continuar i els crèdits per poder matricular-te d'assignatures del següent curs.

## 15.3 Citacions

[Aquí](https://gestioacademicavirtual.tecnocampus.cat/cosmos/Controlador/?apl=Uninavs&gu=a&idNav=inicio&servicio=CCREDEN&ambito=APL&tipoest=T&NuevaSesionUsuario=true&citacion=S&responsive=S) pots consultar a partir del **4 de setembre**, la informació del **calendari d'automatrícula –citacions-** que indica a partir de quin dia i hora cada estudiant pot formalitzar la matrícula. Es recorda que l'ordre de l'automatrícula ve fixat per la nota mitjana de l'expedient i **mostra la data i hora a partir de la qual cada estudiant pot matricular**.

# 15.4 Selecció de grups de pràctiques

Es recorda que després de formalitzar la matricula de les assignatures a cursar, es poden seleccionar els grups de pràctiques (grups petits) de les assignatures matriculades. És molt **IMPORTANT** que **es comprovin els horaris per evitar seleccionar grups amb solapament horari**.

Com a recomanació és aconsellable escollir el mateix grup de pràctiques a totes les assignatures, a excepció de les assignatures que es cursen per segona vegada o bé per determinades assignatures que només hi ha un grup de pràctiques, com per exemple, a les assignatures optatives.

La informació dels tràmits relatius als grups de pràctiques la podeu consultar en el següent [enllaç](https://www.tecnocampus.cat/informacio-academica/canvis-de-grup-i-modificacio-i-seleccio-dels-grups-de-practiques)

Consulta al final d'aquest document: a l'**[Annex I](#page-60-0)**, els passos per escollir els grups de practiques **en el procés d'automatrícula**.

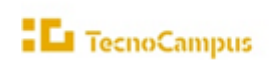

upf

**Es recorda que per causes de força major el centre es reserva el dret de fer canvis i modificacions dels grups de pràctiques seleccionats pels estudiants.** En aquest supòsit s'informarà personalment via correu electrònic a l'estudiant o estudiants afectats.

# 15.5 Estudiants que en el curs 2024-2025 inicien el programa de Simultaneïtat electrònica-mecànica

Pels estudiants que inicien el programa de simultaneïtat en el curs 2024-25, cal que durant el període d'automatrícula matriculin **les assignatures del programa de simultaneïtat de tercer curs**

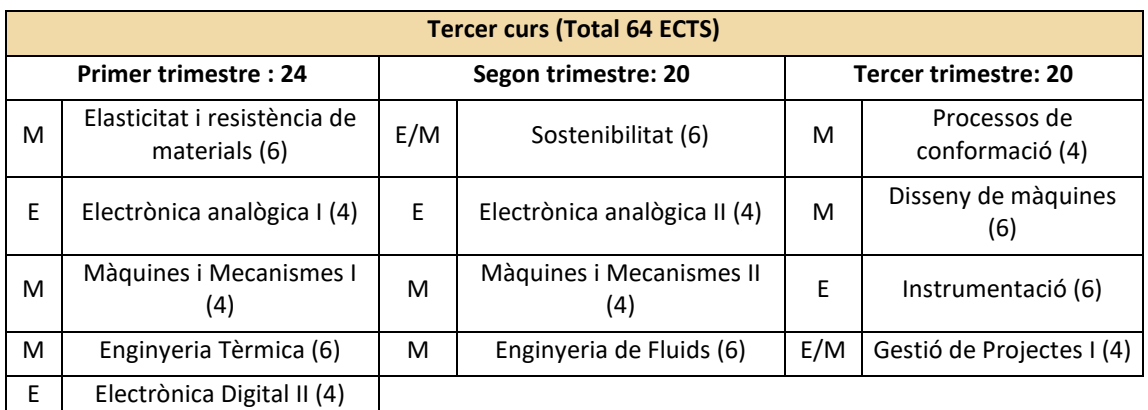

*Nota: E* → *indica Electrònica i M* → *indica Mecànica*

# 15.6 Estudiants de quart i cinquè (estudiants que han iniciat el programa de Simultaneïtat electrònica-mecànica abans del curs 2024-2025)

Pels estudiants que han iniciat el programa de simultaneïtat abans del curs 2024-25, cal que durant el període d'automatrícula matriculeu **les assignatures del programa de simultaneïtat** del curs que us pertoqui. El programa el podeu consultar en aquest mateix document.

En el cas de no poder matricular les assignatures optatives que s'han programat en el itinerari establert, us heu de matricular del que us permeti l'aplicació d'automatrícula i us heu de posar en contacte amb gestió acadèmica seguint les indicacions per incidències que s'indiquin per l'automatrícula.

#### **OBSERVACIÓ**

**El programa de simultaneïtat d'estudis d'electrònica i mecànica** no preveu la realització de pràctiques externes curriculars. Excepcionalment es poden matricular 4 ects de pràctiques externes curricularment, en substitució a l'assignatura optativa d'organització de l'empresa en la indústria 4.0 (4 ects).

# 15.7 Menció en fabricació intel·ligent en la indústria 4.0

Per obtenir la menció s'han de cursar obligatòriament totes les assignatures optatives marcades en el pla d'estudis que engloba l' itinerari de 28 crèdits optatius. **En l'itinerari no s'inclouen pràctiques externes curriculars.**

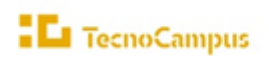

**Pel grau d'enginyeria electrònica industrial i automàtica** pots obtenir la menció cursant les optatives que s'indiquen a continuació:

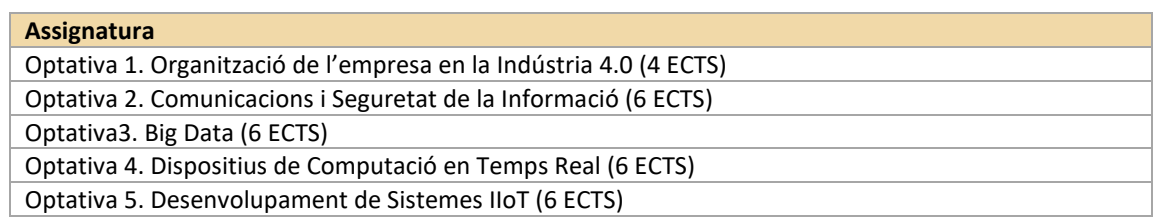

#### **I pel grau d'enginyeria mecànica** per obtenir la menció has de cursar les següents optatives:

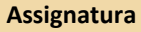

Optativa 1. Organització de l'empresa en la Indústria 4.0 (4 ECTS)

Optativa 2. Comunicacions i Seguretat de la Informació (6 ECTS)

Optativa3. Big Data (6 ECTS)

Optativa 4. Fabricació Avançada (6 ECTS)

Optativa 5. Fabricació Additiva i Aplicació de Materials Avançats (6 ECTS)

**Els estudiants del programa de la simultaneïtat que també vulguin obtenir la Menció en Indústria 4.0**, han de cursar totes les optatives incloses a la menció de cada grau. I en aquest cas, és necessari cursar l'optativa d'Organització de l'Empresa en la Indústria 4.0. No es poden cursar les pràctiques externes (4 ects). A la matricula hi ha de constar, depenent del curs matriculat, les següents assignatures:

- A quart curs del 1r trimestre heu de cursar l'optativa de l'Organització de l'Empresa en la Indústria 4.0
- A cinquè curs del 1r trimestre heu de cursar l'optativa de Comunicacions i Seguretat de la Informació i també a 5è curs, 2n trimestre heu de cursar l'optativa de Big Data.

#### **TREBALL FINAL DE GRAU:**

Els estudiants que s'acullin al **programa de simultaneïtat** que atorga als estudiant dos títols de grau universitari hauran de **realitzar** i **defensar** dos Treballs Final de Grau, un per cada grau del programa.

A més s'indica que els estudiants d'aquest programa poden **gaudir d'un descompte econòmic del segon TFG**. Per accedir-hi cal que es formalitzi una instància genèrica acadèmica a l'apartat de tràmits acadèmics a través d'e-secretaria fent la petició, després de formalitzar l'automatrícula i sobretot abans de fer el pagament.

# <span id="page-39-0"></span>16.Grau en Enginyeria Informàtica de Gestió i Sistemes d'Informació

## 16.1 Pla d'estudis, horaris i optatives

#### ➢ **Pla d'estudis**

Tot i que el programa t'ajudarà a identificar les assignatures que composen el teu pla d'estudis, en alguns casos (per exemple, optatives si fos el cas) serà necessari que introduïu els codis que les identifiquen. Tingues a mà el pla d'estudis que trobaràs en el següent [enllaç](https://www.tecnocampus.cat/sites/default/files/2024-05/20241605_Pla_18_Estudis_Informatica.pdf) a la Web.

#### ➢ **Horaris**

Els horaris són públics abans del procés de matrícula. Es recomana consultar-los per evitar solapaments, sobretot en el cas de matricular assignatures de cursos anteriors o posteriors. Finalment, és responsabilitat de l'estudiant evitar-los.

Enllaços als horaris del Grau: **Horaris del Grau**: **[1r trimestre, 2n trimestre, 3r trimestre](https://www.tecnocampus.cat/horaris-de-la-teva-titulacio)**

#### ➢ **Optatives**

Si t'has de matricular de 4rt curs, també tingues a mà l'Oferta d'assignatures optatives, el qual s'actualitza cada any i que trobaràs a la Web, dins l'apartat del teu pla d'estudis: [enllaç](https://www.tecnocampus.cat/grau/grau-en-enginyeria-informatica-de-gestio-i-sistemes-dinformacio)

# 16.2 Continuïtat i progressió d'estudis

Consulta en el següen[t enllaç,](https://www.tecnocampus.cat/sites/default/files/2021-09/Regim_de_permanencia_Grau_en_Informatica_nova_normativa_20-21.pdf) els crèdits que has de tenir superats per poder continuar i els crèdits per poder matricular-te d'assignatures del següent curs.

## 16.3 Citacions

[Aquí](https://gestioacademicavirtual.tecnocampus.cat/cosmos/Controlador/?apl=Uninavs&gu=a&idNav=inicio&servicio=CCREDEN&ambito=APL&tipoest=T&NuevaSesionUsuario=true&citacion=S&responsive=S) pots consultar a partir del **4 de setembre**, la informació del **calendari d'automatrícula –citacions-** que indica a partir de quin dia i hora cada estudiant pot formalitzar la matrícula. Es recorda que l'ordre de l'automatrícula ve fixat per la nota mitjana de l'expedient i **mostra la data i hora a partir de la qual cada estudiant pot matricular**.

## 16.4 Selecció de grups de pràctiques

Es recorda que després de formalitzar la matricula de les assignatures a cursar, es poden seleccionar els grups de pràctiques (grups petits) de les assignatures matriculades. És molt **IMPORTANT** que **es comprovin els horaris per evitar seleccionar grups amb solapament horari**. Es responsabilitat de l'estudiant evitar-los.

Com a recomanació és aconsellable escollir el mateix grup de pràctiques a totes les assignatures, a excepció de les assignatures que es cursen per segona vegada o bé per determinades assignatures que només hi ha un grup de pràctiques, com per exemple, a les assignatures optatives.

La informació dels tràmits relatius als grups de pràctiques la podeu consultar en el següent [enllaç](https://www.tecnocampus.cat/informacio-academica/canvis-de-grup-i-modificacio-i-seleccio-dels-grups-de-practiques)

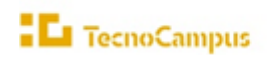

a la iversitat<br>npeu Fab

upf.

Consulta al final d'aquest document: a l'**[Annex I](#page-60-0)**, els passos per escollir els grups de practiques **en el procés d'automatrícula**.

**Es recorda que per causes de força major el centre es reserva el dret de fer canvis i modificacions dels grups de pràctiques seleccionats pels estudiants.** En aquest supòsit s'informarà personalment via correu electrònic a l'estudiant o estudiants afectats.

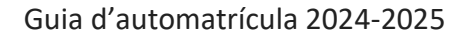

# <span id="page-41-0"></span>17.Grau en Enginyeria Mecànica

# 17.1 Pla d'estudis, horaris i optatives

#### ➢ **Pla d'estudis.**

**EL** TecnoCampus

Tot i que el programa t'ajudarà a identificar les assignatures que composen el teu pla d'estudis, en alguns casos (per exemple, optatives si fos el cas) serà necessari que introduïu els codis que les identifiquen. Tingues a mà el pla d'estudis que trobaràs en el següent [enllaç](https://www.tecnocampus.cat/sites/default/files/2024-06/20241106_Pla_19_Estudis_Mecanica.pdf) a la web.

#### ➢ **Horaris**

Els horaris són públics abans del procés de matrícula. Es recomana consultar-los per evitar solapaments, sobretot en el cas de matricular assignatures de cursos anteriors o posteriors. Finalment, és responsabilitat de l'estudiant evitar-los.

Enllaços als horaris del Grau:

**Horaris del Grau**: **[1r trimestre, 2n trimestre, 3r trimestre](https://www.tecnocampus.cat/horaris-de-la-teva-titulacio)**

#### ➢ **Optatives**

Si t'has de matricular de 3r o 4rt, també tingues a mà l'Oferta d'assignatures optatives, el qual s'actualitza cada any i que trobaràs a la Web, dins l'apartat del teu pla d'estudis: [enllaç](https://www.tecnocampus.cat/grau/grau-en-enginyeria-mecanica)

# 17.2 Continuïtat i progressió d'estudis

Consulta en el següen[t enllaç,](https://www.tecnocampus.cat/sites/default/files/2021-09/Regim_de_permanencia_Grau_en_Mecanica_nova_normativa_20-21.pdf) els crèdits que has de tenir superats per poder continuar i els crèdits per poder matricular-te d'assignatures del següent curs.

## 17.3 Citacions

[Aquí](https://gestioacademicavirtual.tecnocampus.cat/cosmos/Controlador/?apl=Uninavs&gu=a&idNav=inicio&servicio=CCREDEN&ambito=APL&tipoest=T&NuevaSesionUsuario=true&citacion=S&responsive=S) pots consultar a partir del **4 de setembre**, la informació del **calendari d'automatrícula –citacions-** que indica a partir de quin dia i hora cada estudiant pot formalitzar la matrícula. Es recorda que l'ordre de l'automatrícula ve fixat per la nota mitjana de l'expedient i **mostra la data i hora a partir de la qual cada estudiant pot matricular**.

# 17.4 Selecció de grups de pràctiques (grups petits)

Es recorda que després de formalitzar la matricula de les assignatures a cursar, es poden seleccionar els grups de pràctiques (grups petits) de les assignatures matriculades. És molt **IMPORTANT** que **es comprovin els horaris per evitar seleccionar grups amb solapament horari**.

Com a recomanació és aconsellable escollir el mateix grup de pràctiques a totes les assignatures, a excepció de les assignatures que es cursen per segona vegada o bé per determinades assignatures que només hi ha un grup de pràctiques, com per exemple, a les assignatures optatives.

La informació dels tràmits relatius als grups de pràctiques la podeu consultar en el següent [enllaç](https://www.tecnocampus.cat/informacio-academica/canvis-de-grup-i-modificacio-i-seleccio-dels-grups-de-practiques)

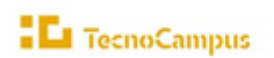

upf

Consulta al final d'aquest document: a l'**[Annex I](#page-60-0)**, els passos per escollir els grups de practiques **en el procés d'automatrícula**.

**Es recorda que per causes de força major el centre es reserva el dret de fer canvis i modificacions dels grups de pràctiques seleccionats pels estudiants.** En aquest supòsit s'informarà personalment via correu electrònic a l'estudiant o estudiants afectats.

# 17.5 Menció en Fabricació Intel·ligent en la Indústria 4.0

Per obtenir la menció s'han de cursar obligatòriament totes les assignatures optatives marcades en el pla d'estudis que engloba l'itinerari de 28 crèdits optatius. En l'itinerari no s'inclouen pràctiques externes curriculars.

> Optativa 1. **ORGANITZACIÓ DE L'EMPRESA EN LA INDÚSTRIA 4.0 (4 ECTS)** Optativa 2**. COMUNICACIONS I SEGURETAT DE LA INFORMACIÓ (6 ECTS)** Optativa 3**. BIG DATA (6 ECTS)** Optativa 4**. FABRICACIÓ AVANÇADA (6 ECTS)** Optativa 5**. FABRICACIÓ ADDITIVA I APLICACIONS DE MATERIALS AVANÇATS (6 ECTS)**

Per obtenir la menció s'han de cursar obligatòriament totes les assignatures optatives marcades en el pla d'estudis que engloba l' itinerari de 28 crèdits optatius. **En l'itinerari no s'inclouen pràctiques externes curriculars.**

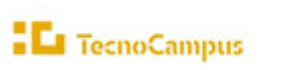

# <span id="page-43-0"></span>18.Grau en Organització Industrial

## 18.1 Pla d'estudis, horaris i optatives

#### ➢ **Pla d'estudis.**

Tot i que el programa t'ajudarà a identificar les assignatures que composen el teu pla d'estudis, en alguns casos (per exemple, optatives si fos el cas) serà necessari que introduïu els codis que les identifiquen. Tingues a mà el pla d'estudis que trobaràs en el següent [enllaç](https://www.tecnocampus.cat/sites/default/files/2024-05/20241605_Pla_30_Estudis_Organitzaci%C3%B3.pdf) a la Web.

#### ➢ **Horaris**

Els horaris són públics abans del procés de matrícula. Es recomana consultar-los per evitar solapaments, sobretot en el cas de matricular assignatures de cursos anteriors o posteriors. Finalment, és responsabilitat de l'estudiant evitar-los.

Enllaços als horaris del Grau:

**Horaris del Grau**: **[1r trimestre, 2n trimestre, 3r trimestre](https://www.tecnocampus.cat/horaris-de-la-teva-titulacio)**

#### ➢ **Optatives**

Si t'has de matricular de 4rt curs, també tingues a mà l'oferta d'assignatures optatives, el qual s'actualitza cada any i que trobaràs a la Web, dins l'apartat del teu pla d'estudis: [enllaç](https://www.tecnocampus.cat/grau/grau-en-enginyeria-dorganitzacio-industrial)

## 18.2 Continuïtat i progressió d'estudis

Consulta en el següen[t enllaç,](https://www.tecnocampus.cat/sites/default/files/2021-09/Regim_de_permanencia_Grau_en_Enginyeria_Organitzacio_nova_normativa_20-21.pdf) els crèdits que has de tenir superats per poder continuar i els crèdits per poder matricular-te d'assignatures del següent curs.

## 18.3 Citacions

[Aquí](https://gestioacademicavirtual.tecnocampus.cat/cosmos/Controlador/?apl=Uninavs&gu=a&idNav=inicio&servicio=CCREDEN&ambito=APL&tipoest=T&NuevaSesionUsuario=true&citacion=S&responsive=S) pots consultar a partir del **4 de setembre**, la informació del **calendari d'automatrícula –citacions-** que indica a partir de quin dia i hora cada estudiant pot formalitzar la matrícula. Es recorda que l'ordre de l'automatrícula ve fixat per la nota mitjana de l'expedient i **mostra la data i hora a partir de la qual cada estudiant pot matricular**.

## 18.4 Selecció de grups de pràctiques (grups petits)

Es recorda que després de formalitzar la matricula de les assignatures a cursar, es poden seleccionar els grups de pràctiques (grups petits) de les assignatures matriculades. És molt **IMPORTANT** que **es comprovin els horaris per evitar seleccionar grups amb solapament horari**.

Com a recomanació és aconsellable escollir el mateix grup de pràctiques a totes les assignatures, a excepció de les assignatures que es cursen per segona vegada o bé per determinades assignatures que només hi ha un grup de pràctiques, com per exemple, a les assignatures optatives.

La informació dels tràmits relatius als grups de pràctiques la podeu consultar en el següent [enllaç](https://www.tecnocampus.cat/informacio-academica/canvis-de-grup-i-modificacio-i-seleccio-dels-grups-de-practiques)

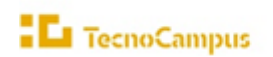

upf

Consulta al final d'aquest document: a l'**[Annex I](#page-60-0)**, els passos per escollir els grups de practiques **en el procés d'automatrícula**.

**Es recorda que per causes de força major el centre es reserva el dret de fer canvis i modificacions dels grups de pràctiques seleccionats pels estudiants.** En aquest supòsit s'informarà personalment via correu electrònic a l'estudiant o estudiants afectats.

## 18.5 Menció en Fabricació Intel·ligent en la Indústria 4.0

Per obtenir la menció s'han de cursar obligatòriament totes les assignatures optatives marcades en el pla d'estudis que engloba l' itinerari de 28 crèdits optatius. En l'itinerari no s'inclouen pràctiques externes curriculars.

> Optativa 1. **ORGANITZACIÓ DE L'EMPRESA EN LA INDÚSTRIA 4.0** (4 ECTS) Optativa 2. **COMUNICACIONS I SEGURETAT DE LA INFORMACIÓ** (6 ECTS) Optativa 3. **BIG DATA** (6 ECTS) Optativa 4. **GESTIÓ DE SISTEMES INDUSTRIALS** (6 ECTS) Optativa 5. **ANALÍTICA DE DADES APLICADA** (6 ECTS)

Per obtenir la menció s'han de cursar obligatòriament totes les assignatures optatives marcades en el pla d'estudis que engloba l' itinerari de 28 crèdits optatius. **En l'itinerari no s'inclouen pràctiques externes curriculars.**

# <span id="page-45-0"></span>19.Simultaneïtat Enginyeria Electrònica Industrial i Automàtica / Organització Industrial

Els estudiants que vulguin acollir-se a aquesta simultaneïtat cal que revisin la informació publicada a l'aula de tutoria i que concertin una entrevista amb la coordinació del grau

# <span id="page-46-0"></span>Departament De Tecnologia I Indústries Culturals

# <span id="page-46-1"></span>20.Doble titulació en Enginyeria Informàtica i S.I./grau en Disseny i Producció de Videojocs

# 20.1 Pla d'estudis i horaris

#### ➢ **Pla d'estudis.**

Tot i que el programa t'ajudarà a identificar les assignatures que composen el teu pla d'estudis, en alguns casos podria ser necessari que introduïu els codis que les identifiquen.

Tingues a mà el pla d'estudis que trobaràs en el següent [enllaç](https://www.tecnocampus.cat/sites/default/files/2024-05/20241605_Pla_26_Estudis_Doble_Informtica_Videojocs.pdf) a la Web.

#### ➢ **Horaris**

Els horaris són públics abans del procés de matrícula. Es recomana consultar-los per evitar solapaments, sobretot en el cas de matricular assignatures de cursos anteriors o posteriors. Finalment, és responsabilitat de l'estudiant evitar-los.

Enllaços als horaris del Grau:

**Horaris del Grau**: **[1r trimestre, 2n trimestre, 3r trimestre](https://www.tecnocampus.cat/horaris-de-la-teva-titulacio)**

# 20.2 Continuïtat i progressió d'estudis

Consulta en el següen[t enllaç,](https://www.tecnocampus.cat/sites/default/files/2021-09/Regim_de_permanencia_DT_Informatica-Videojocs_interpretacio_UPF_nova_normativa_20-21.pdf) els crèdits que has de tenir superats per poder continuar i els crèdits per poder matricular-te d'assignatures del següent curs.

# 20.3 Citacions

[Aquí](https://gestioacademicavirtual.tecnocampus.cat/cosmos/Controlador/?apl=Uninavs&gu=a&idNav=inicio&servicio=CCREDEN&ambito=APL&tipoest=T&NuevaSesionUsuario=true&citacion=S&responsive=S) pots consultar a partir del **4 de setembre**, la informació del **calendari d'automatrícula –citacions-** que indica a partir de quin dia i hora cada estudiant pot formalitzar la matrícula. Es recorda que l'ordre de l'automatrícula ve fixat per la nota mitjana de l'expedient i **mostra la data i hora a partir de la qual cada estudiant pot matricular**.

# 20.4 Selecció de grups de practiques (grups petits)

Es recorda que després de formalitzar la matricula de les assignatures a cursar, es poden seleccionar els grups de pràctiques (grups petits) de les assignatures matriculades. És molt **IMPORTANT** que **es comprovin els horaris per evitar seleccionar grups amb solapament horari**.

Com a recomanació és aconsellable escollir el mateix grup de pràctiques a totes les assignatures, a excepció de les assignatures que es cursen per segona vegada o bé per determinades assignatures que només hi ha un grup de pràctiques.

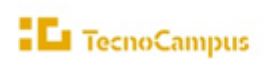

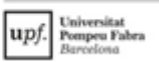

La informació dels tràmits relatius als grups de pràctiques la podeu consultar en el següent [enllaç](https://www.tecnocampus.cat/informacio-academica/canvis-de-grup-i-modificacio-i-seleccio-dels-grups-de-practiques)

Consulta al final d'aquest document: a l'**[Annex I](#page-60-0)**, els passos per escollir els grups de practiques **en el procés d'automatrícula**.

**Es recorda que per causes de força major el centre es reserva el dret de fer canvis i modificacions dels grups de pràctiques seleccionats pels estudiants.** En aquest supòsit s'informarà personalment via correu electrònic a l'estudiant o estudiants afectats.

# 20.5 Assignatures anàlogues

#### **ASSIGNATURES ANÀLOGUES**

**Què són?** Són assignatures equivalents en els dos graus de les dobles titulacions (no es cursen). A l'hora de fer l'automatrícula aquestes assignatures, que tindran el grup 100, **s'han de matricular, encara que no es cursin.**

**Preu:** D'aquestes assignatures només es paga el cànon a la UPF que estableix el Decret pel qual es fixen els preus dels serveis acadèmics a les universitats públiques de Catalunya.

**Qualificació**: La qualificació que s'atorga a aquestes assignatures és la qualificació obtinguda en l'assignatura equivalent, excepte la menció de Matrícula d'Honor (MH) que a l'assignatura anàloga serà un Excel·lent (Exc.).

**Funcionament de la matrícula:** Hauràs de matricular les assignatures a cursar junt amb les seves anàlogues corresponents.

**ATENCIÓ.** Els estudiants de 5è curs del programa han de matricular l'assignatura anàloga 107532 PROJECTE DE CREACIÓ I DESENVOLUPAMENT I. Les assignatures equivalents d'aquesta matèria es cursen a 2n curs del programa (Enginyeria del Software I i II).

# 20.6 Treball Final de Grau (TFG)

Els estudiants de les dobles titulacions han de matricular-se dels 2 TFG en el curs corresponent. Del segon TFG es paga el 50% del Preu crèdit privat TecnoCampus, més Taxa UPF per crèdit, més Tutela acadèmica UPF per crèdit que podeu consultar en el següen[t enllaç](https://www.tecnocampus.cat/sites/default/files/Gesti%C3%B3%20Acad%C3%A8mica/Econ%C3%B2mic/Preus%202023_24_actual/Preu_total_desglos_credits.pdf)

# <span id="page-48-0"></span>Departament de Salut

# <span id="page-48-1"></span>21.Grau en Infermeria

# 21.1 Pla d'estudis, horaris i optatives

#### ➢ **Pla d'estudis**

Tot i que el programa t'ajudarà a identificar les assignatures que conformen el teu pla d'estudis, en alguns casos (per exemple, optatives si fos el cas) serà necessari que introduïu els codis que les identifiquen. Tingues a mà el pla d'estudis que trobaràs en el següent enllaç a la Web.

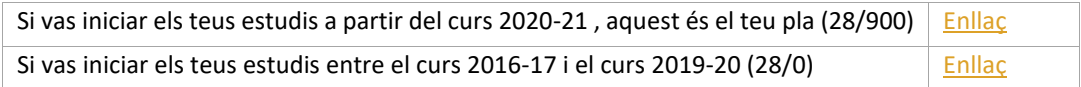

Si vas iniciar els teus estudis abans del curs 2015-16, posa't en contacte amb Gestió Acadèmica.

#### ➢ **Horaris**

Els horaris són públics abans del procés de matrícula. Es recomana consultar-los per evitar solapaments, sobretot en el cas de matricular assignatures de cursos anteriors o posteriors. Finalment, és responsabilitat de l'estudiant evitar-los.

Enllaços als horaris del Grau:

**Horaris del Grau**: **[1r trimestre, 2n trimestre, 3r trimestre](https://www.tecnocampus.cat/horaris-de-la-teva-titulacio)**

#### ➢ **Oferta d'assignatures optatives**

Si t'has de matricular d'assignatures optatives, també tingues a mà l'**Oferta d'assignatures optatives** que trobaràs en aquest enllaç<sup>\*</sup>, dins l'apartat de pla d'estudis, la qual s'actualitza cada curs. Recordeu que us heu de matricular d'aquelles assignatures que us vam assignar al mes de juliol, en cas que no sigui així, es procedirà a realitzar-vos una modificació de la matrícula. Fixeu-vos bé en els codis corresponents a les assignatures Optatives i els ECTS corresponents a cada una d'aquestes, que en aquest cas són 4 ECTS.

\* Fixa-t'hi que el document conté dos llistats d'optatives, en funció del teu pla.

# 21.2 Continuïtat i progressió d'estudis

Consulta en el següent enllaç, els crèdits que has de tenir superats per poder continuar i els crèdits per poder matricular-te d'assignatures del següent curs, en funció del teu any d'inici dels estudis:

- ➢ **Pla d'estudis 28/900 (si vas iniciar per primer cop els estudis a partir del curs 2020-21)** aquest és el teu règim de progressió: [enllaç](https://www.tecnocampus.cat/sites/default/files/2022-05/Grau%20en%20Infermeria%20%28estudiants%20que%20inicien%20els%20seus%20estudis%20a%20partir%20del%20curs%202020-21%29%20%28Informe%20de%20modificacions%20del%20grau%20en%20Infermeria%29.pdf)
- ➢ **Pla d'estudis 28/0 (si vas iniciar per primer cop els estudis entre el curs 2016-17 i el curs 2019-20)** aquest és el teu règim de progressió: [enllaç](https://www.tecnocampus.cat/sites/default/files/2021-09/Regim_de_permanencia_Grau_en_Infermeria-28-nou_acces_anterior_20-21-nova_normativa_20-21.pdf)

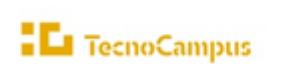

- 21.3 Prerequisits per la matrícula de les assignatures de pràcticum i Treball Final de Grau: si vas iniciar els teus estudis a partir del curs 2020-21 (Pla 28/900)
- a) Per poder matricular-se de les assignatures corresponents al *Pràcticum Introductori* de segon curs **Pràcticum Introductori I, II i III** serà necessari haver aprovat com a mínim una de les tres assignatures d'*Infermeria Integrada* de primer curs.
- b) Per poder matricular-se de les assignatures corresponents al *Pràcticum Clínic* de tercer curs: **Pràcticum Clínic I, II i III** serà necessari haver aprovat com a mínim una de les tres assignatures del *Pràcticum Introductori* de segon curs.
- c) Per poder matricular-se de les assignatures corresponents al *Pràcticum Avançat* de quart curs: **Pràcticum Avançat I, II i III** serà necessari haver aprovat les assignatures Pràcticum Clínic I, II i III de tercer curs.
- d) Per poder matricular-se de l'assignatura del **Treball Final de Grau**, l'estudiant ha d'haver superat totes les assignatures de 1r, 2n i 3r curs.
- 21.4 Prerequisits per la matrícula de les assignatures de pràcticum i Treball Final de Grau: si vas iniciar els teus estudis entre el curs 2016-17 i el curs 2019-20 (28/0)

Consulta els requisits per poder-te matricular del Pràcticum en el següent [enllaç](https://static.tecnocampus.cat/upload/Prerequisits%20Practicum%20Infermeria.pdf)

## 21.5 Assegurances

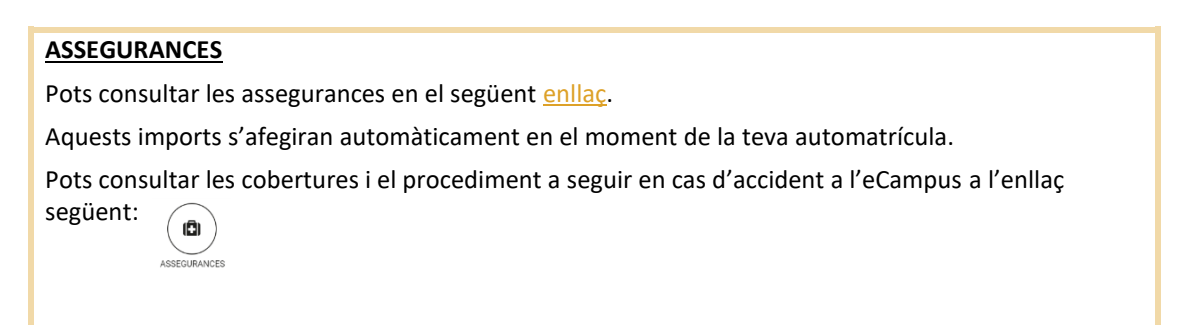

# 21.6 Afectacions curs a curs de la modificació del pla d'estudis

*21.6.1* Alumnes amb estudis iniciats a partir del curs 2020-2021 (pla d'estudis 28/900)

21.6.1.1 Estudiants de 2n curs

Durant el procés de l'automatrícula fixeu-vos que les assignatures de *Cures d'Infermeria en la Persona Adulta I, II i III* tenen els codis següents:

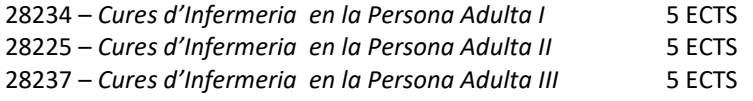

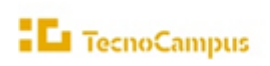

te a la siversitat<br>enpeu Fab upf.

#### 21.6.1.2 Estudiants de 3r curs

Durant el procés de l'automatrícula fixeu-vos en els codis de les assignatures següents:

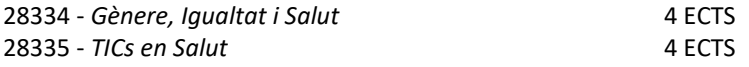

21.6.1.3 Estudiants de 4rt curs

Durant el procés de l'automatrícula fixeu-vos que les assignatures de *Pràcticum avançat I, II i III* tenen els codis següents:

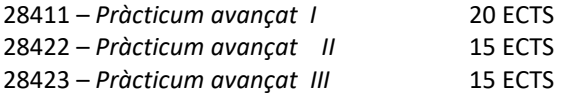

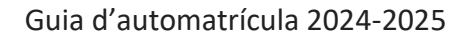

# <span id="page-51-0"></span>22.Grau en Ciències de l'Activitat Física i de l'Esport

## 22.1 Pla d'estudis, horaris i optatives

#### ➢ **Pla d'estudis**

**EL** TecnoCampus

Tot i que el programa t'ajudarà a identificar les assignatures que conformen el teu pla d'estudis, en alguns casos (per exemple, optatives si fos el cas) serà necessari que introduïu els codis que les identifiquen. Tingues a mà el pla d'estudis que trobaràs en el següent [enllaç](https://www.tecnocampus.cat/sites/default/files/2023-06/20230506_Pla_02_Estudis_CAFE.pdf) a la Web.

#### ➢ **Horaris**

Els horaris són públics abans del procés de matrícula. Es recomana consultar-los per evitar solapaments, sobretot en el cas de matricular assignatures de cursos anteriors o posteriors. Finalment, és responsabilitat de l'estudiant evitar-los.

Enllaços als horaris del Grau:

**Horaris del Grau**: **[1r trimestre, 2n trimestre, 3r](https://www.tecnocampus.cat/horaris-de-la-teva-titulacio) trimestre**

#### ➢ **Optatives**

Si t'has de matricular d´alguna assignatura optativa tingues a mà l'**Oferta d'assignatures optatives,** que trobaràs en aquest [enllaç,](https://www.tecnocampus.cat/sites/default/files/centre%20unic%20%20horaris/Optatives/20240513_Optatives_CAFE_2024_25.pdf) dins l'apartat de pla d'estudis.

# 22.2 Continuïtat i progressió d'estudis

Consulta en el següen[t enllaç,](https://www.tecnocampus.cat/sites/default/files/2021-09/Regim_de_permanencia_Grau_en_CAFE_nova_normativa_20-21.pdf) els crèdits que has de tenir superats per poder continuar i els crèdits per poder matricular-te d'assignatures del següent curs.

## 22.3 Assegurances

#### **ASSEGURANCES**

Pots consultar les assegurances en el següent [enllaç.](https://www.tecnocampus.cat/sites/default/files/Gestió%20Acadèmica/Econòmic/Preus%202024_25/Serveis_administratius_2024_25.pdf)

Aquests imports s'afegiran automàticament en el moment de la teva automatrícula.

Pots consultar les cobertures i el procediment a seguir en cas d'accident a l'eCampus en l'enllaç següent:

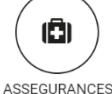

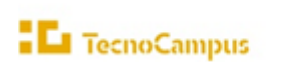

# <span id="page-52-0"></span>23.Grau en Fisioteràpia

# 23.1 Pla d'estudis, horaris i optatives

#### ➢ **Pla d'estudis**

Tot i que el programa t'ajudarà a identificar les assignatures que conformenel teu pla d'estudis, en alguns casos (per exemple, optatives si fos el cas) serà necessari que introduïu els codis que les identifiquen. Tingues a mà el pla d'estudis que trobaràs en el següent [enllaç](https://www.tecnocampus.cat/sites/default/files/2024-05/20242105_Pla_40_Estudis_Fisio_v1_curs_23-24.pdf) a la Web.

#### ➢ **Horaris**

Els horaris són públics abans del procés de matrícula. Es recomana consultar-los per evitar solapaments, sobretot en el cas de matricular assignatures de cursos anteriors o posteriors. Finalment, és responsabilitat de l'estudiant evitar-los.

Enllaços als horaris del Grau:

**Horaris del Grau**: **[1r trimestre, 2n trimestre, 3r trimestre](https://www.tecnocampus.cat/horaris-de-la-teva-titulacio)**

#### ➢ **Optatives**

Si t'has de matricular de 4rt curs, també tingues a mà **l'oferta d'assignatures optatives** que trobaràs en aquest [enllaç](https://www.tecnocampus.cat/sites/default/files/centre%20unic%20%20horaris/Optatives/20240513_Optatives__Fisioterapia_2024_25.pdf), dins l'apartat de pla d'estudis.

A quart curs (**60 ECTS**), pots triar fer la Menció en Innovació i Emprenedoria en Fisioteràpia o bé cursar les assignatures de 4t curs i la resta de crèdtis amb assignatures optatives que et corresponen pel grau sense obtenir cap menció.

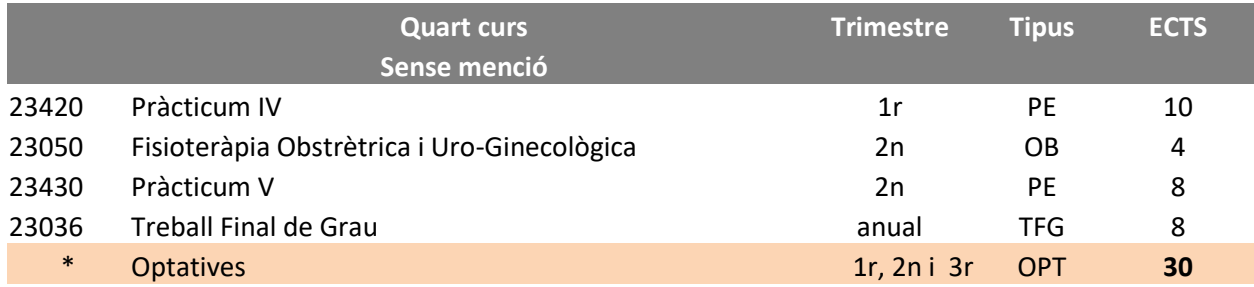

#### **Menció en Innovació i Emprenedoria en Fisioteràpia:**

• Al grau en Fisioteràpia estan descrites les optatives de la Menció en **Innovació i Emprenedoria en Fisioteràpia,** de les quals has de triar-ne 20 crèdits a part de matricular les següents assignatures:

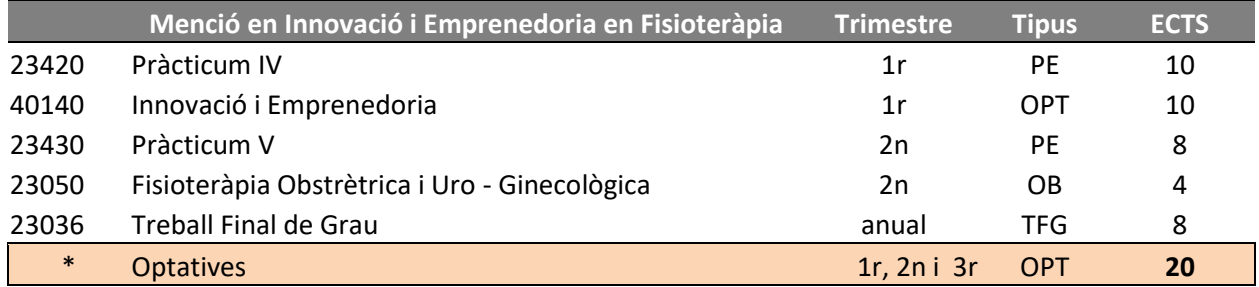

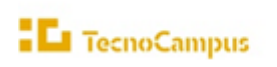

upf

# 23.2 Continuïtat i progressió d'estudis

Consulta en el següen[t enllaç,](https://www.tecnocampus.cat/sites/default/files/2021-09/Regim_de_permanencia_Grau_en_Fisioterapia_nova_normativa_20-21_0.pdf) els crèdits que has de tenir superats per poder continuar i els crèdits per poder matricular-te d'assignatures del següent curs.

## 23.3 Assegurances

#### **ASSEGURANCES**

Pots consultar les assegurances en el següent [enllaç.](https://www.tecnocampus.cat/sites/default/files/Gestió%20Acadèmica/Econòmic/Preus%202024_25/Serveis_administratius_2024_25.pdf)

Aquests imports s'afegiran automàticament en el moment de la teva automatrícula.

Pots consultar les cobertures i el procediment a seguir en cas d'accident a l'eCampus en l'enllaç següent:

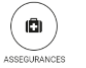

23.4 Prerequisits per la matrícula de les assignatures de Pràcticum, Fisioteràpia múscul-esquelètica avançada, Menció en Emprenedoria i Treball Final de Grau: (pla 23/900) (pla 40)

- Per poder cursar les assignatures **Pràcticum II** i **Pràcticum III** de 3r curs, serà necessari haver superat les següents assignatures:
	- Fonaments de Fisioteràpia (1r curs)
	- Semiologia i Tecnologia per l'Avaluació (2n curs)
	- Patologia Musculo-esquelètica (2n curs)
- Per poder cursar les assignatures Pràcticum IV i Pràcticum V de 4t curs, serà necessari haver cursat i aprovat les assignatures:
	- Pràcticum II (3r curs)
	- Pràcticum III (3r curs)
- Per poder cursar l´assignatura **Fisioteràpia Musculo-esquelètica avançada** de 3r curs, és necessari haver superat les assignatures:
	- Fisioteràpia Musculo-esquelètica I (2n curs)
	- Patologia Musculo-esquelètica (2n curs)
	- Fisioteràpia Musculo-esquelètica II (3r curs)
- Per poder cursar la Menció en Innovació i Emprenedoria has de complir els següents pre-requisits:
	- o Per poder cursar les pràctiques acadèmiques externes (**Pràcticum IV i V**) serà necessari haver superat el Pràcticum II i III.
	- o Per poder cursar el **Pràcticum II i III** serà necessari haver superat les següents assignatures:
		- Fonaments de Fisioteràpia
			- Semiologia i Tecnologia per l'Avaluació
			- Patologia Musculo-esquelètica.
- Per poder cursar i matricular-se de l'assignatura **Treball Final de Grau**, serà necessari:
	- Haver superat totes les assignatures dels cursos anteriors (1r, 2n i 3r curs)

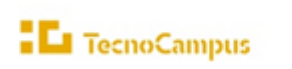

# <span id="page-54-0"></span>24.Doble titulació en Fisioteràpia i en Ciències de l'Activitat Física i de l'Esport

# 24.1 Pla d'estudis i horaris

#### ➢ **Pla d'estudis**

Tot i que el programa t'ajudarà a identificar les assignatures que conformen el teu pla d'estudis, en alguns casos podria ser necessari que introduïu els codis que les identifiquen. Tingues a mà el pla d'estudis que trobaràs en el següent enllaç a la Web.

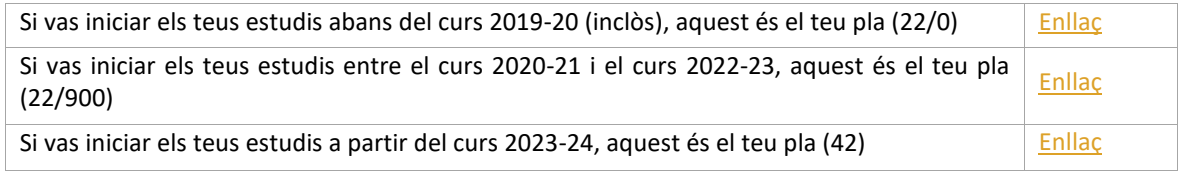

#### ➢ **Horaris**

Els horaris són públics abans del procés de matrícula. Es recomana consultar-los per evitar solapaments, sobretot en el cas de matricular assignatures de cursos anteriors o posteriors. Finalment, és responsabilitat de l'estudiant evitar-los.

**Horaris del doble Grau**: **[1r trimestre, 2n trimestre, 3r trimestre](https://www.tecnocampus.cat/horaris-de-la-teva-titulacio)**

# 24.2 Continuïtat i progressió d'estudis

Consulta en funció de l'inici dels teus estudis, els crèdits que has de tenir superats per poder continuar i els crèdits per poder matricular-te d'assignatures del següent curs, en funció del teu any d'inici dels estudis:

- ➢ **Pla d'estudis 22/0** abans del curs 2019-20 (inclòs) aquest és el teu règim de progressió: [enllaç](https://www.tecnocampus.cat/sites/default/files/2023-05/Progressi%C3%B3%20DT%20CAFE-Fisioter%C3%A0pia%20acc%C3%A9s%20anterior%2020-21.pdf)
- ➢ **Pla d'estudis 22/900 (**Si vas iniciar els teus estudis entre el curs 2020-21 i el curs 2022-23**)** aquest és el teu règim de progressió[: enllaç](https://www.tecnocampus.cat/sites/default/files/2021-09/Regim_de_permanencia_DT_CAFE-Fisioterapia_nou_acces_a_partir_20-21_nova_normativa.pdf)
- ➢ **Pla d'estudis 42 (**Si vas iniciar els teus estudis a partir del curs 2023-24**)** aquest és el teu règim de progressió: [enllaç](https://www.tecnocampus.cat/sites/default/files/2024-05/Regim_de_permanencia_DT_CAFE-Fisioterapia_Plan%2042%5B1%5D.pdf)

# 24.3 Assignatures anàlogues

**Què són?** Són assignatures equivalents en els dos graus de les dobles titulacions (no es cursen). A l'hora de fer l'automatrícula aquestes assignatures, que tindran el grup 100, **s'han de matricular, encara que no es cursin.**

**Preu:** D'aquestes assignatures només es paga el cànon a la UPF que estableix el Decret pel qual es fixen els preus dels serveis acadèmics a les universitats públiques de Catalunya.

**Qualificació**: La qualificació que s'atorga a aquestes assignatures és la qualificació obtinguda en l'assignatura equivalent, excepte la menció de Matrícula d'Honor (MH) que a l'assignatura anàloga serà un Excel·lent (Exc.).

**Funcionament de la matrícula:** Hauràs de matricular les assignatures a cursar junt amb les seves anàlogues corresponents.

A continuació, en cada pla d'estudis, s'inclou un llistat de les assignatures anàlogues que hauràs de matricular.

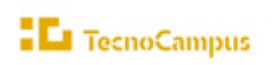

# 24.4 Assegurances

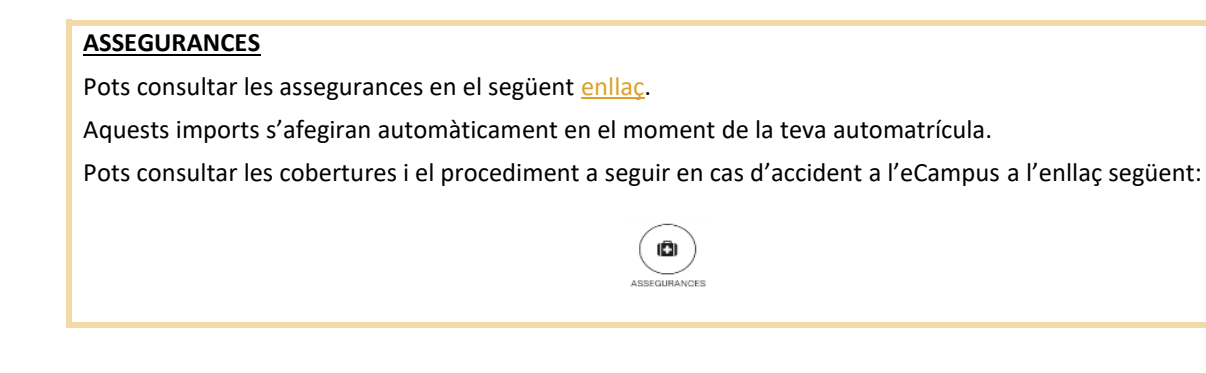

24.5 Matrícula d'assignatures – pla d'estudis 22/0 (Si vas iniciar els teus estudis abans del curs 2019-20 (inclòs)

## 24.5.1 Assignatures amb canvis significatius

Fixeu-vos que els codis de les assignatures i els ECTS siguin els conseqüents amb les assignatures del vostre pla d'estudis i matriculeu-vos de les assignatures que us correspongui. Amb les darreres modificacions del pla d'estudis algunes assignatures han vist modificat el curs i/o el trimestre en el qual s'imparteixen:

- 22002 *Psicologia Aplicada a l'Activitat Física i la Salut* (6 ECTS)
- 22005 *Fisiologia de l'Exercici I* (6 ECTS)
- 22006 *Manifestacions Bàsiques de la Motricitat* (6 ECTS)
- 22007 *Anàlisi de l'Estructura Funcional dels Esports i l'Exercici Físic* (6 ECTS)
- 22009 *Anatomia Humana II* (8 ECTS)
- 22008 *Esports Individuals* (6 ECTS)
- 22010 *English for Health and Exercise Science* (6 ECTS)
- 22011 *Legislació, Direcció i Gestió de l'Esport* (6 ECTS)
- 22012 *Esports Col·lectius I* (6 ECTS)
- 22013 *Sociologia i Història de l'Activitat Física i l'Esport* (6 ECTS)
- 22015 *Metodologia de la Investigació i Bioestadística* (6 ECTS)
- 22017 *Fisiologia de l'Exercici II* (6 ECTS)
- 22018 *Pedagogia i Principis Didàctics de l'Activitat Física i la Salut* (6 ECTS)
- 22020 *Fonaments de Fisioteràpia* (10 ECTS)
- 22021 *Fisioteràpia Musculoesquelètica* (10 ECTS)
- 22023 *Esports Col·lectius II* (6 ECTS)
- 22024 *Cinesiologia de l'Exercici Físic* (6 ECTS)
- 22025 *Programació de l'Ensenyament en l'Activitat Física i l'Esport* (6 ECTS)
- 22026 *Teoria i Pràctica de l'Entrenament II* (6 ECTS)
- 22028 *Semiologia i Tecnologia per a l'Avaluació* (4 ECTS)
- 22027 *Fisiopatologia en l'Activitat Física i l'Esport* (6 ECTS)
- 22029 *Aprenentatge i Desenvolupament Motor* (6 ECTS)

Aquests canvis ja es van aplicar en els darrers cursos, però suposen un canvi envers al previst a la distribució del pla d'estudis original. En el cas d'haver cursat i suspès alguna d'aquestes assignatures durant el darrer curs o de matricular-la per primera vegada, us recomanem que us poseu en contacte amb la tutora acadèmica.

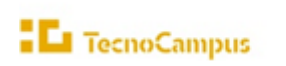

24.5.2 Prerequisits per matrícula de assignatures de Pràcticum i Treball Final de Grau: (pla 22/0)

Per poder matricular-te de les assignatures *Pràcticum I* i *Pràcticum II* de quart curs hauràs de tenir aprovades les assignatures següents:*22020 - Fonaments de Fisioteràpia*

- *22021 - Fisioteràpia Musculoesquelètica*
- *22028 - Semiologia i Tecnologia per l'Avaluació*

*22027 - Fisiopatologia en l'Activitat Física i l'Esport (22065 - Patologia Musculoesquelètica)*Per poder matricular-te de les assignatures *Pràcticum III* i *Pràcticum IV* de cinquè curs hauràs d'haver aprovat les assignatures *Pràcticum I* i *Pràcticum II*.Per poder defensar el TFG de Fisioteràpia, els estudiants han de tenir aprovades totes les assignatures corresponents al grau en Fisioteràpia de primer, segon, tercer i quart curs.

#### 24.5.3 Assignatures anàlogues pla d'estudis 22/0

També haureu de matricular les assignatures anàlogues del grau de Fisioteràpia i del grau de CAFE. Aquestes assignatures no es cursen però són reconegudes en l'expedient acadèmic després de la superació de l'assignatura relacionada. A la taula següent s'indica la correspondència de les assignatures anàlogues les quals haureu de matricular:

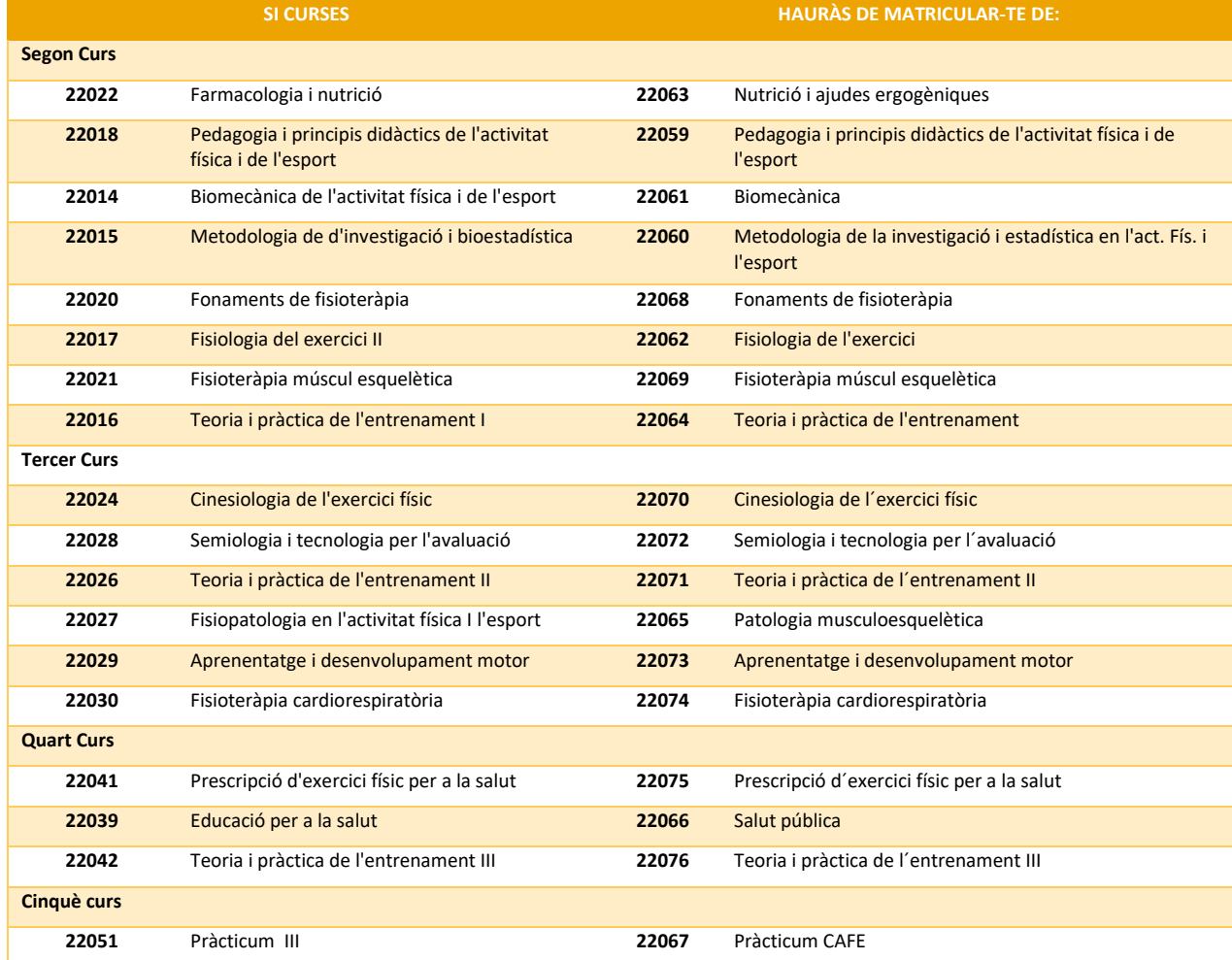

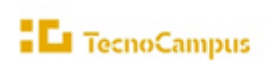

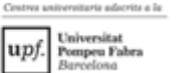

- 24.6 Matrícula d'assignatures pla d'estudis 22/900 (Si vas iniciar els teus estudis entre el curs 2020-21 i el curs 2022-23)
- 24.6.1 Prerequisits per matrícula de assignatures de Pràcticum i Treball Final de Grau: (pla 22/0)

Per poder matricular-se de les assignatures de tercer curs: **Pràcticum II i Pràcticum III** serà necessari haver aprovat les assignatures següents:

- 23016 *Fonaments de Fisioteràpia* (1r curs)
- 23017 *Semiologia i Tecnologia per a l'Avaluació* (2n curs)
- 23019 *Patologia Musculoesquelètica* (2n curs)

Per poder matricular-te de les assignatures *Pràcticum IV* **i** *Pràcticum V* de quart curs serà necessari haver cursat i aprovat les assignatures *Pràcticum II* i *Pràcticum III* de tercer curs.

Per poder defensar el TFG de Fisioteràpia, els estudiants han de tenir aprovades totes les assignatures corresponents al grau en Fisioteràpia de primer, segon, tercer i quart curs.

#### 24.6.2 Assignatures anàlogues pla d'estudis 22/900

També haureu de matricular les assignatures anàlogues del grau de Fisioteràpia i del grau de CAFE. Aquestes assignatures no es cursen però són reconegudes en l'expedient acadèmic després de la superació de l'assignatura relacionada. A la taula següent s'indica la correspondència de les assignatures anàlogues les quals haureu de matricular:

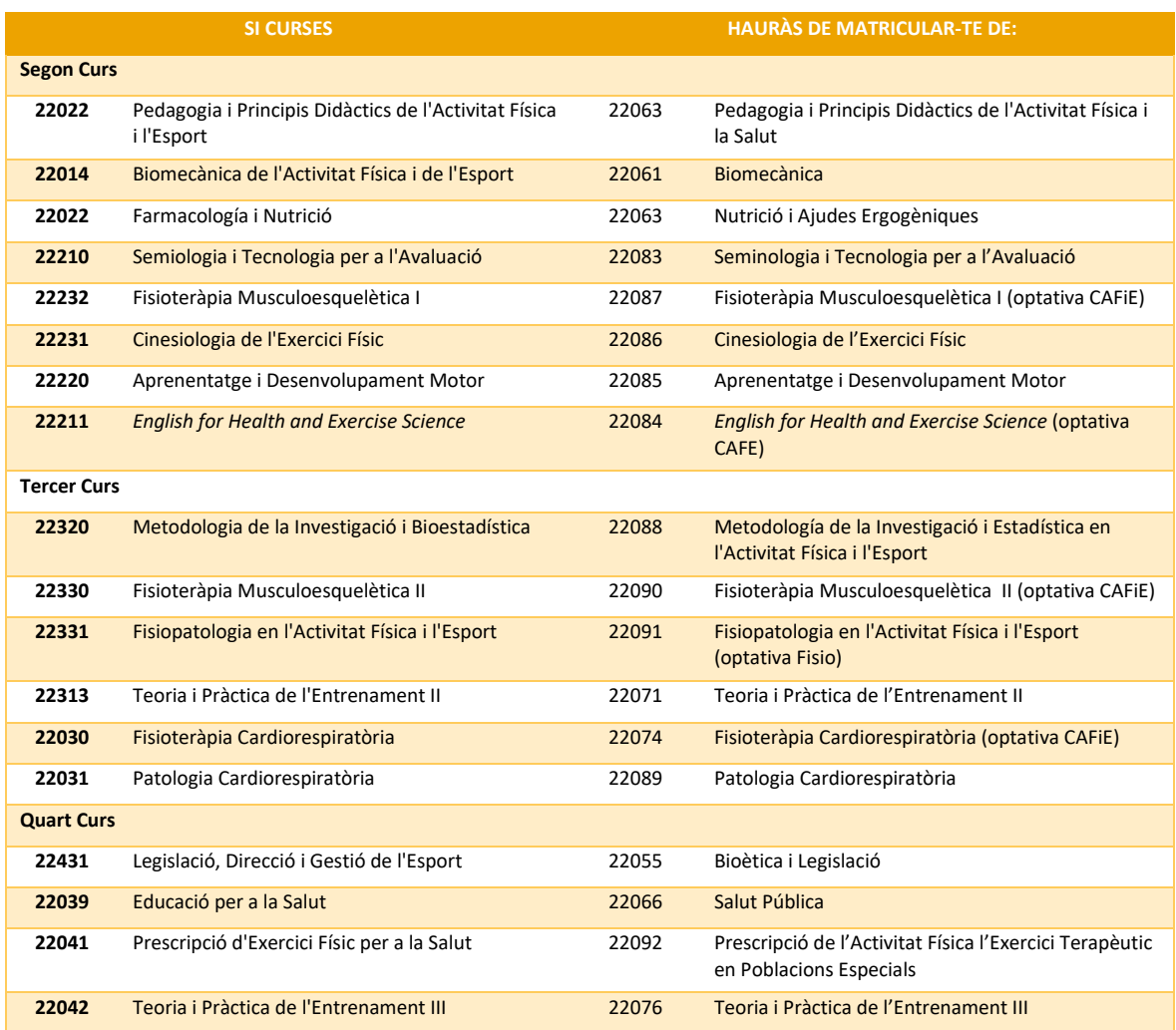

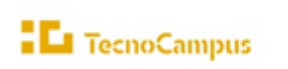

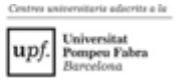

- 24.7 Matrícula d'assignatures pla d'estudis 42 (Si vas iniciar els teus estudis a partir del curs 2023-24)
- 24.7.1 Prerequisits per matrícula de assignatures de Pràcticum i Treball Final de Grau: (pla 42)

Per poder matricular-se de les assignatures de tercer curs: **Pràcticum II i Pràcticum III** serà necessari haver aprovat les assignatures següents:

- 23016 *Fonaments de Fisioteràpia* (1r curs)
- 23017 *Semiologia i Tecnologia per a l'Avaluació* (2n curs)
- 23019 *Patologia Musculoesquelètica* (2n curs)

Per poder matricular-te de les assignatures *Pràcticum IV* **i** *Pràcticum V* de quart curs serà necessari haver cursat i aprovat les assignatures *Pràcticum II* i *Pràcticum III* de tercer curs.

Per poder defensar el TFG de Fisioteràpia, els estudiants han de tenir aprovades totes les assignatures corresponents al grau en Fisioteràpia de primer, segon, tercer i quart curs.

#### 24.7.2 Assignatures anàlogues pla d'estudis 42

També haureu de matricular les assignatures anàlogues del grau de Fisioteràpia i del grau de CAFE. Aquestes assignatures no es cursen però són reconegudes en l'expedient acadèmic després de la superació de l'assignatura relacionada. A la taula següent s'indica la correspondència de les assignatures anàlogues les quals haureu de matricular:

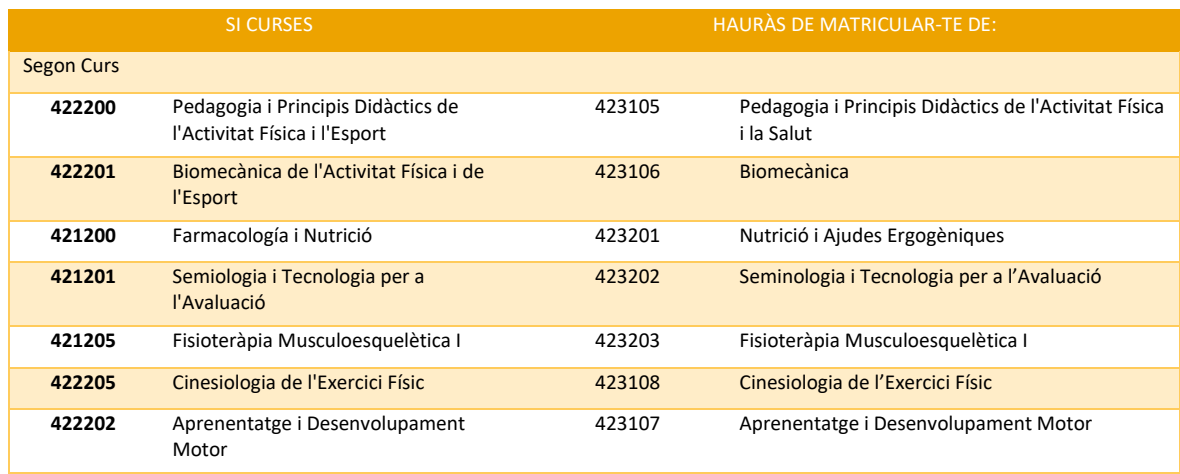

# 24.8 Treball Final de Grau (TFG)

Els estudiants de les dobles titulacions han de matricular-se dels 2 TFG en el curs corresponent. Del segon TFG es paga el 50% del Preu crèdit privat TecnoCampus, més Taxa UPF per crèdit, més Tutela acadèmica UPF per crèdit que podeu consultar en el següen[t enllaç](https://www.tecnocampus.cat/sites/default/files/Gesti%C3%B3%20Acad%C3%A8mica/Econ%C3%B2mic/Preus%202023_24_actual/Preu_total_desglos_credits.pdf)

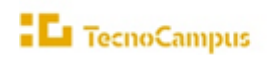

upf

# <span id="page-59-0"></span>25. Grau en Nutrició Humana i Dietètica

# 25.1 Pla d'estudis, horaris i optatives

#### ➢ **Pla d'estudis**

Tot i que el programa t'ajudarà a identificar les assignatures que conformen el teu pla d'estudis, en alguns casos (per exemple, optatives si fos el cas) serà necessari que introduïu els codis que les identifiquen. Tingues a mà el pla d'estudis que trobaràs en el següent [enllaç](https://www.tecnocampus.cat/sites/default/files/2023-06/20230606_Pla_39_Estudis_Nutricio.pdf) a la Web.

#### ➢ **Horaris**

Els horaris són públics abans del procés de matrícula. Es recomana consultar-los per evitar solapaments, sobretot en el cas de matricular assignatures de cursos anteriors o posteriors. Finalment, és responsabilitat de l'estudiant evitar-los.

Enllaços als horaris del Grau: **Horaris del Grau**: **[1r trimestre, 2n trimestre, 3r trimestre](https://www.tecnocampus.cat/horaris-de-la-teva-titulacio)**

#### ➢ **Optatives**

Si t'has de matricular de 4rt curs, també tingues a mà **l'oferta d'assignatures optatives** que trobaràs en aquest [enllaç,](https://www.tecnocampus.cat/grau/grau-en-nutricio-humana-i-dietetica) dins l'apartat de pla d'estudis.

Pots triar fer la **Menció en nutrició clínica i la Menció en nutrició esportiva**, o bé cursar les optatives que et corresponen pel grau sense obtenir cap menció.

#### ➢ **Menció en nutrició clínica:**

Al grau en Nutrició Humana i Dietètica estan descritesles optatives de la **Menció en nutrició clínica,** on hauràs de matricular les següents assignatures:

39410 Nutrició, dietètica i cicle vital 39411 Càncer i nutrició 39412 Alèrgies alimentàries i intoleràncies digestives 39413 Nutrició aplicada a la clínica 39420 Fitoteràpia 39421 Pràctiques acadèmiques externes comuns 39430 Pràctiques acadèmiques externes específiques 39422 Treball de fi de grau

#### ➢ **Menció en nutrició esportiva:**

Al grau en Nutrició Humana i Dietètica estan descrites les optatives de la **Menció en nutrició esportiva**, on hauràs de matricular les següents assignatures:

39414 Fisiologia de l'exercici físic 39415 Bases de l'entrenament esportiu 39416 Suplementació i ajudes ergogèniques 39417 Nutrició esportiva 39423 Gastronomia aplicada a l'esport 39421 Pràctiques acadèmiques externes comuns 39430 Pràctiques acadèmiques externes específiques

39422 Treball de fi de grau

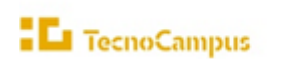

# 25.2 Continuïtat i progressió d'estudis

Consulta en el següent [enllaç,](https://www.tecnocampus.cat/sites/default/files/2024-04/Regim_de_permanencia_Grau_en_Nutrici%C3%B3.pdf) els crèdits que has de tenir superats per poder continuar i els crèdits per poder matricular-te d'assignatures del següent curs.

## 25.3 Assegurances

#### **ASSEGURANCES**

Pots consultar les assegurances en el següent [enllaç.](https://www.tecnocampus.cat/sites/default/files/Gestió%20Acadèmica/Econòmic/Preus%202024_25/Serveis_administratius_2024_25.pdf)

Aquests imports s'afegiran automàticament en el moment de la teva automatrícula. Pots consultar les cobertures i el procediment a seguir en cas d'accident a l'eCampus en l'enllaç [següen](https://ecampus.tecnocampus.cat/ca/page/assegurances)t:

<span id="page-60-0"></span>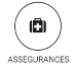

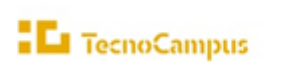

Annex I. Selecció de grups de practiques (Només afecta als estudiants dels Graus del departament Tecnologia i d'Indústries culturals)

Es recorda que després de formalitzar la matricula de les assignatures a cursar, es poden seleccionar els grups de pràctiques (grups petits) de les assignatures matriculades. És molt **IMPORTANT** que **es comprovin els horaris per evitar seleccionar grups amb solapament horari**. Es responsabilitat de l'estudiant evitar-los.

Com a recomanació és aconsellable escollir el mateix grup de pràctiques a totes les assignatures, a excepció de les assignatures que es cursen per segona vegada o bé per determinades assignatures que només hi ha un grup de pràctiques, com per exemple, a les assignatures optatives.

**Per causes de força major el centre es reserva el dret de fer canvis i modificacions dels grups de pràctiques seleccionats pels estudiants.** En aquest supòsit s'informarà personalment via correu electrònic a l'estudiant o estudiants afectats.

La informació dels tràmits relatius als grups de pràctiques la podeu consultar en el següent enllac.

A continuació s'expliquen els passos per escollir els grups de pràctiques **en el procés d'automatrícula**.

0. Procés per seleccionar els grups de practiques durant el procés d'automatrícula

Quan s'hagi formalitzat la matrícula de les assignatures a cursar i s'hagin imprès tots els documents associats al procés de matricula s'ha de prémer el botó de *Continuar*:

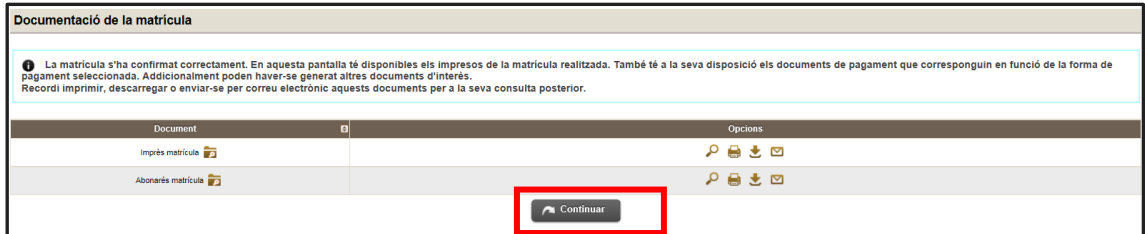

I a continuació prémer el botó anomenat *Elecció de grups*

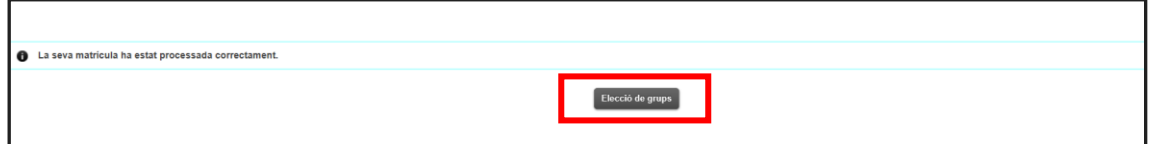

I seguidament apareix la pantalla per escollir els grups de pràctiques associats a les assignatures matriculades:

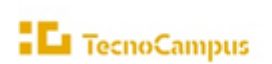

rite a la

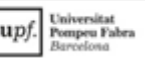

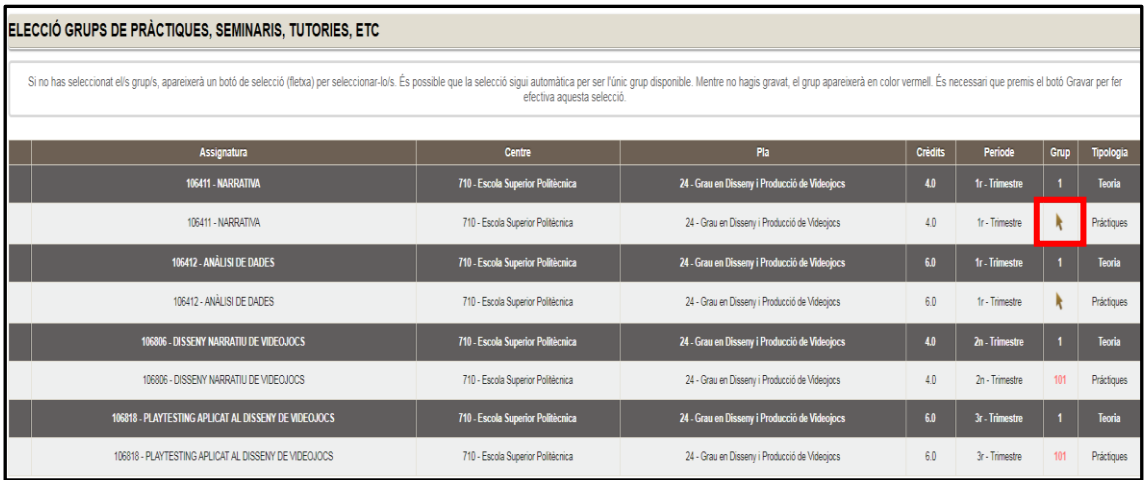

I per cada assignatura amb grups de pràctiques associats es pot seleccionar el grup d'entre els disponibles:

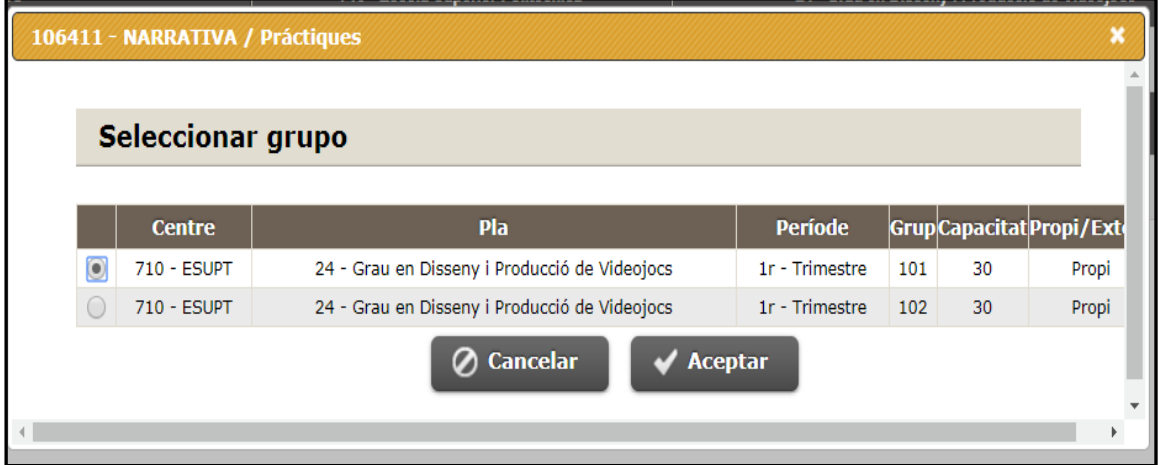

Una vegada s'hagin escollit tots els grups, cal **gravar** les seleccions i s'ofereix l'opció **d'imprimir els grups de escollits.**

# 1. Per consultar els grups de practiques escollits

Per consultar els grups de pràctiques escollits una vegada s'ha finalitzat el procés de matrícula, s'ha d'accedir a [SIGMA](https://gestioacademicavirtual.tecnocampus.cat/cosmos/Controlador/?apl=Uninavs&idNav=inicio&NuevaSesionUsuario=true&NombreUsuarioAlumno=ALUMNO&pais=ES&gu=A&_gl=1*1kn1w3w*_gcl_au*MzY0MDYyODg3LjE2ODc4NDU5NDU.) on a més s'hi poden consultar les informacions relatives a la matrícula realitzada, el detall de l'expedient acadèmic:

A l'opció **inscripció a grups no matriculables** es poden visualitzar els grups de pràctiques escollits.

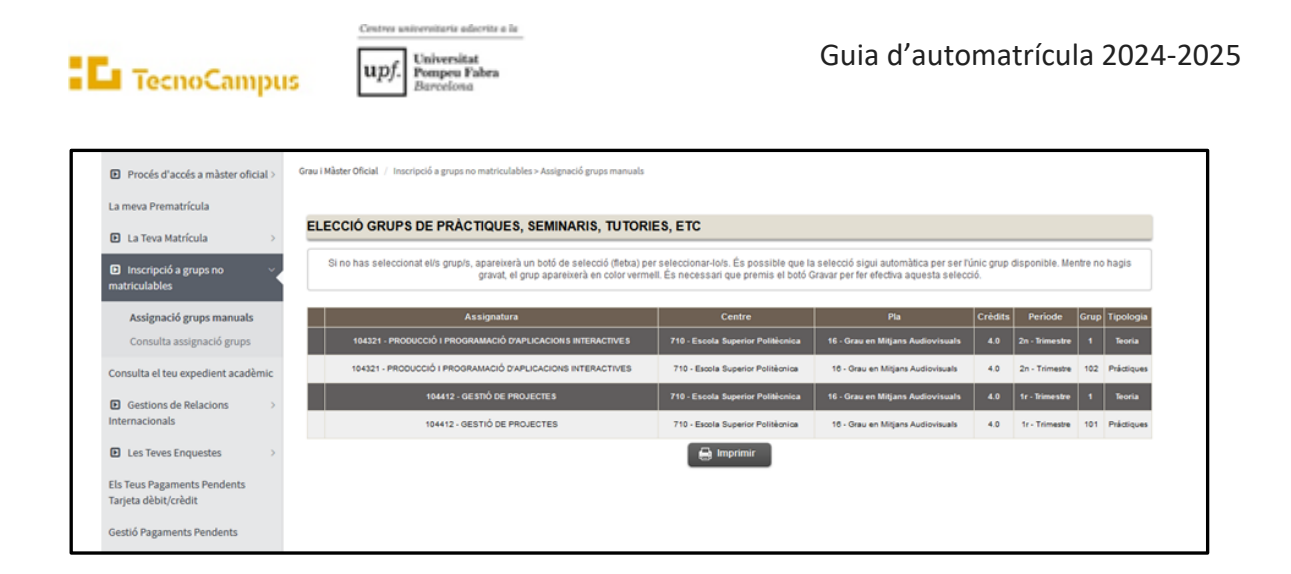

**Es recorda que per causes de força major el centre es reserva el dret de fer canvis i modificacions dels grups de pràctiques seleccionats pels estudiants.** En aquest supòsit s'informarà personalment via correu electrònic a l'estudiant o estudiants afectats.